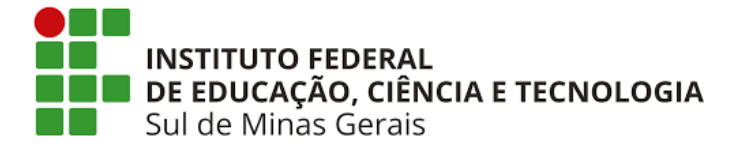

# **EDITAL 251/2023**

**Edital de Processo Seletivo**

**1º Semestre de 2024**

# **Cursos Técnicos Subsequentes - EaD**

# **RETIFICAÇÃO 4 - Os itens retificados aparecem na cor vermelha**

# **REITORIA - IFSULDEMINAS**

Endereço: Avenida Vicente Simões, 1111 - Bairro Nova Pouso Alegre - Pouso Alegre/MG

Telefone: (35) 3449-6189

E-mail para dúvidas sobre o Vestibular: vestibular@ifsuldeminas.edu.br

Site do vestibular para acesso ao edital e inscrições: <https://vestibular.ifsuldeminas.edu.br/>

**Campus Inconfidentes:** <https://portal.ifs.ifsuldeminas.edu.br/> Telefone: (35)3464-1200 - COPESE - Ramal 9112 - WhatsApp: (35) 99721-1526 E-mail: copese.inconfidentes@ifsuldeminas.edu.br

**Campus Machado:** https://portal.mch.ifsuldeminas.edu.br/ Telefone: (35) 3295-9721 e 3295-9722 E-mail: cead.mch@ifsuldeminas.edu.br

**Campus Muzambinho:** https://www.muz.ifsuldeminas.edu.br/ Telefone: (35) 3571-5096 - WhatsApp: (35) 99831-6732 E-mail: saice@muz.ifsuldeminas.edu.br

**Campus Passos:** https://portal.pas.ifsuldeminas.edu.br/ Telefone: (35) 3526-4856 E-mail: copese.passos@ifsuldeminas.edu.br

**Campus Pouso Alegre:** https://portal.poa.ifsuldeminas.edu.br/ Telefone (35) 3427-6600 - WhatsApp (35) 99843-4597 E-mail: copese.pousoalegre@ifsuldeminas.edu.br

**Campus Avançado Três Corações:** [www.ifsuldeminas.edu.br/trescoracoes/](http://www.ifsuldeminas.edu.br/trescoracoes/) Telefone (35) 3239-9494 e WhatsApp (35)3239-9474 E-mail: copese.trescoracoes@ifsuldeminas.edu.br

# **Polos de Apoio Presencial**

# **Polo Alfenas**

Etec - Polivalente - Escola técnica profissionalizante de Alfenas Praça Melvin Jones, 64 - Centro Atendimento: Segunda a sexta: 15h às 21h Contato: (35) 3291 2489 E-mail: eteccaic@alfenas.mg.gov.br

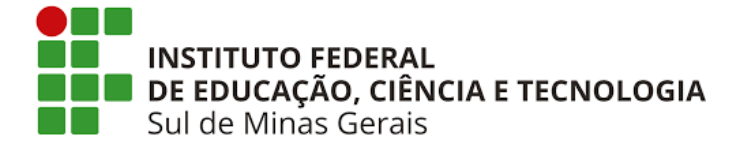

### **Polo Alterosa**

Rua Joaquim José Terra, 13 - Cruzeiro Atendimento: Segunda a sexta: 8h às 11h e de 13h às 16 h Contato: (35) 99908-1224 E-mail: alterosapolouab@gmal.com

## **Polo Andradas**

Rua Professor Xanico, 176 - Centro Atendimento: Segunda a sexta: 8h às 19h Contato: (35) 3731-3208 E-mail: cursos.dora@andradas.mg.gov.br

### **Polo Andrelândia**

Rua Dr. Walter Octacílio Silva, 1400 - Santos Dumont Atendimento: Segunda à quinta: 13h às 21h, Sexta: 13h às 18h Contato: (35) 3325-1747 E-mails: bosco.joao10@yahoo.com.br, polouab@andrelandia.mg.gov.br

#### Polo Areado

Av. Vereador Ângelo Palmieri Neto, 67 - São Vicente Atendimento: Segunda: 17h30 às 19h. Quarta: 17h30 às 19h. Sábado: 7h às 12h. Contato: (35) 9-8879 0130 (WhatsApp) E-mail: regiane.oliveira@muz.ifsuldeminas.edu.br

#### **Polo Barroso**

Rua Joaquim Meireles, 20 - 3°andar - Centro Atendimento: Segunda a sexta-feira 7h às 22h E-mail: polobarroso@hotmail.com

### **Polo Bicas**

Rua Cônego Pio, s/n. - Bairro Centro Bicas Atendimento: Segunda a sexta das 7h às 20h. Contato: (32) 3271-3249 E-mail: polouab.bicas@gmail.com

### **Polo Boa Esperança**

Rua Tonico Rodrigues 480 - Ozanan Atendimento: Segunda a sexta: 7h às 17h Contatos: (35) 3851 8073 / (35) 3851 6439 E-mail: polouab@boaesperanca.mg.gov.br

### **Polo Bragança Paulista**

Rua Alexandre Berbari, 101 – Jardim São Lourenço Atendimento: Segunda a sexta: 8h às 16h Contato: (11) 4035-1600 / (11) 4032-3187 E-mail: uabpolobraganca@hotmail.com

### **Polo Cambuí**

Rua Antônio Alexandre de Moraes, nº 39 - Centro Atendimento: Segunda a sexta-feira: 12h às 21h

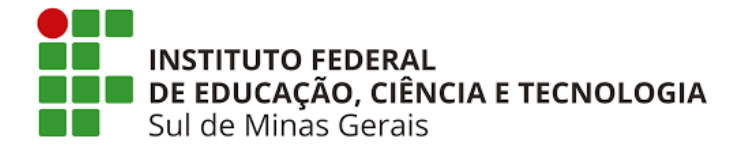

Contato: (35) 3431 6693 ou (35) 98707 5089 E-mail: polocambui@hotmail.com ou polouab@prefeituradecambui.mg.gov.br

### **Polo Campestre**

Avenida Campestre, 275 - Centro Atendimento somente por e-mail: Segunda a sexta-feira de 18h às 22h Contato: Tel/Whatsapp: (35) 92000-3451 E-mails: Ifpolocampestre@colegiocomercial.net

### **Polo Campinas**

Rua Dr. Emílio Ribas, 880 - Cambuí - CEP 13025-141 Atendimento: Segunda a sexta de 7h às 22h Contato: (19) 2515-7105 / (19) 97653249 E-mail: uabcampinas@gmail.com, karina.vicentin@ifsuldeminas.edu.br

### **Polo Campo Belo**

Rua Professor Toalba Evangelista Costa s/n - Cidade Montesa Atendimento: Segunda a sexta: 8h às 11h / 13h às 17h Contatos: (35) 3832 3763 / (35) 991284012 E-mail: polouabcampobelo@gmail.com

### **Polo Campo do Meio**

Rua Padre Francisco, 172 - Campo do Meio Atendimento: Segunda à sexta-feira das 13h às 22h. Aos sábados e domingos de acordo com a necessidade dos cursos Contato:(35) 99107-1449

E-mail: claudia.vilela@ifsuldeminas.edu.br, claudia.vilela@ifsuldeminas.edu.br

### **Polo Campos Gerais**

Rua Prefeito Jorge de Paula Meimberg, 689 - Bairro Capitão Gomes Atendimento: Segunda à sexta-feira das 7h às 22h Contato: (35) 38532870 / (35) 988853493 E-mail: polouab@camposgerais.mg.gov.br, elenicepolocg@gmail.com

### **Polo Carandaí**

Rua Coletor Clóvis Teixeira de Carvalho, 600 Bairro Rosário Atendimento: Segunda-feira e sexta-feira: das 8h às 11h30min e das 13h às 17h terça-feira, quarta-feira e quinta-feira: das 13h às 17h Contato: (32) 3361-1766, (32)99991-9051 E-mail: polouabcarandai@gmail.com

**Polo Carmo do Rio Claro** Praça Maria Goulart Número, 37 - Bairro Centro Atendimento: Segunda a sexta 7h às 12h - Atendimento Ao Celular: 7h às 22h Contato: (35) 35611190 E-mail: coordenacaocvtuaitec@gmail.com

## **Polo Caxambu**

Rua Adão Augusto Gomes, 117 - Centro de Convenções Atendimento: Segunda a Sexta de 8h às 17h

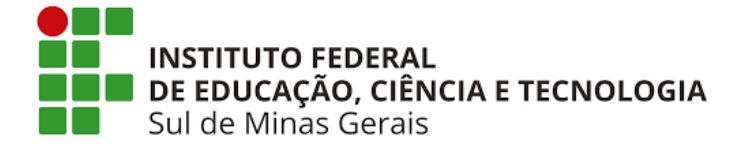

## Contato: (35) 99704-1071

E-mail: caxambuifsuldeminas@gmail.com, fabio.martins@ifsuldeminas.edu.br

### **Polo Coqueiral**

Rua Pedro Botelho, 162 - Bairro Centro Atendimento: Segunda a sexta: 17h às 21h Contato : (35) 99831 6193 E-mail: renataoliveira2010@yahoo.com.br

### **Polo Cristina**

Rua Coronel Barbosa, 40 - Centro Atendimento: Segunda a sexta-feira: 8h às 12h e das 13h30min às 17h Contato: (35) 3281-1365 E-mail: semec.cristina.mg@gmail.com

### **Polo Diadema**

Rua Manoel da Nóbrega, 155 - Centro Atendimento: Segunda à sexta-feira das 8h às 22h Contato: (11) 96100-0004/(11) 4056-1575 E-mail: polodiadema@gmail.com

### **Polo Estiva**

Rua Pedro Francisco Pereira, 175 Atendimento: Segunda a sexta: 11h às 17h Contatos: (35) 3462-1027 E-mail: educacao@estiva.mg.gov.br

## **Polo Franca**

Av. Champagnat, 1808 - Sala 11 - Centro Atendimento: Segunda a sexta-feira das 13h às 19h. Aos sábados e domingos de acordo com a necessidade dos cursos. Contato: (16) 3711-9224 E-mail: uabpolofranca@gmail.com

## **Polo UAB de Ilicínea**

Praça Padre João Lourenço Leite, n° 220, Centro Atendimento: Segunda a sexta: 08h às 20h Contato: Fixo: (35) 3854 1238 / Whatsapp: (35) 991660225 E-mail: ilicinea\_polouab@yahoo.com.br

## **Polo Itajubá**

Rua Xavier Lisboa, nº: 308 - Bairro Porto Velho Atendimento: Segunda- feira à sexta-feira das 8h às 21h Contato: (35) 997312159 E-mail: coordenacaopoloitajuba@gmail.comalexsander.vieira@ifsuldeminas.edu.br

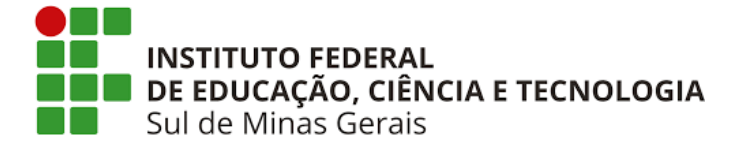

### **Polo Jaíba**

Rua César Lima, 215 - Bairro Acácias do Rio Verde Atendimento: Segunda a sexta: 18h às 22h Contato: (38) 99194-9931 E-mail: ead.polojaiba@gmail.com

### **Polo Jequitinhonha**

Rua Coronel Ramiro, 228, Centro Atendimento: Segunda a quinta: 7h às 20h/Sexta: 7h às 12h Contato: (33) 3741-1499/(33)99924-2589 E-mail: polouab@jequitinhonha.mg.gov.br

### **Polo Linhares**

Avenida Presidente Costa e Silva, 902 - Novo Horizonte Atendimento: Segunda a sexta-feira: 7h às 21h Contato: (27) 3372-2116 E-mail: uab@linhares.es.gov.br

### **Polo Monsenhor Paulo**

Rua Padre Rogério, nº200 - Bairro Santa Cruz Atendimento: Segunda a sexta de 7h às 16h Contato:(35)3263-1375 E-mail: poloeadmp.if@gmail.com

### **Polo Monte Santo de Minas**

Rua doutor João Ribeiro, 393 - Centro Atendimento: Segunda a sexta feira: 8:00 as 12:00h / 13:00 as 17:00 h Contato: (35) 3591-5194 E-mail: poloifsuldeminas@montesantodeminas.mg.gov.br

### **Polo Monte Sião**

Rua Minas Gerais, 417 - Centro Atendimento: Segunda a sexta das 7h às 17h Contato: (35) 3465-3053 E-mail: coordenacaopolouabmontesiao@gmail.com

### **Polo Munhoz**

Rua Camanducaia 27 - Centro Atendimento: Segunda a sexta: 7h30 às 17h20 Contato: (19) 99677-2947 Atendimento: polomunhozifsuldeminas@gmail.com

### **Polo Paraisópolis**

Travessa Bueno Brandão, 458 - Centro Atendimento: Segunda a sexta: Presencial 7h às 12h - Virtual 13:00 às 18:00 Contato: (35) 984058332 E-mail: polouabparaisopolis@gmail.com

**Polo Perdões**

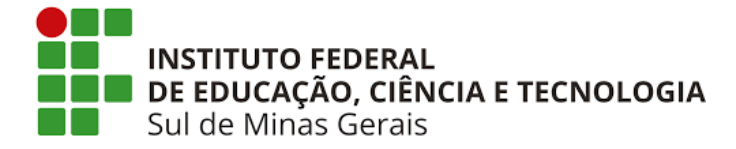

Rua Coronel Joaquim Francisco, 48 - Centro Atendimento: Segunda a sexta das 7h às 17h Contato: (35) 3864 7271 E-mail otavianoalvarenga@yahoo.com.br

### **Polo Santa Rita de Caldas**

Rua Prefeito Sebastião Januzzi, 20 - Centro , 2º Piso do Prédio da Prefeitura Municipal Atendimento: Segunda a quinta das 8 às 20h , sexta das 8 às 18h e sábado das 8 às 12h Contato: (35) 3734-1209 ramal 6 ou (35) 99874-2365 E-mail: secretariapolouabsrc@gmail.com

### **Polo Santo Antônio do Amparo**

Avenida Ananias Luiz de Avelar, 314 - Centro Atendimento: Segunda a sexta-feira das 17h às 21h15 Contato: (35) 3863 1486 E-mail: jociara.santos@muz.ifsuldeminas.edu.br

#### **Polo São Gonçalo do Sapucaí**

Rua Sargento Marial Versiane Murta, nº 381 - Terreirão Atendimento: Sexta à Sábado: 17h às 22h Contato: (35) 9 9762-9642 E-mail: polo@saogoncalodosapucai.mg.gov.br

## **Polo São João da Boa Vista**

Av. João Osório, s/nº - Vila Conrado Atendimento: segunda a sexta-feira, das 07:30 às 12:00 e das 13:30 às 17:00 Contato:(19) 3631 0114 E-mail: polouabsjbvista@uol.com.br; professoraeloisa@yahoo.com.br

#### **Polo São Sebastião do Paraíso**

Praça da Saudade, 105 - Vila Mariana (Pracinha do Cemitério) Atendimento: Segunda a sexta 08h às 11h, 12h30 às 17h, 19h às 22h Contato: (35) 3539-1101 E-mail: secretario.tecnologia@ssparaiso.mg.gov.br, secretaria.tecnologia@ssparaiso.mg.gov.br

### **Polo Timóteo**

Alameda 31 de Outubro, 405 - Centro Norte Atendimento: Segunda a sexta-feira, de 13h às 19h Contato: (31) 98422-4135 E-mail: polouab.timoteo.mg@gmail.com

### **Polo EAD Três Corações**

Rua Coronel Alfredo Silva Junqueira, nº 57, Centro Atendimento: Segunda a sexta: 12h às 20h Contatos: Whatsapp: (35) 99107-0148 / Fixo (35) 998861- 4575 E-mail: poloeadtrescoracoes@gmail.com

### **Polo Três Pontas**

Rua Barão da Boa Esperança, 198 - Centro Atendimento: Segunda a sexta: 12h até 20h

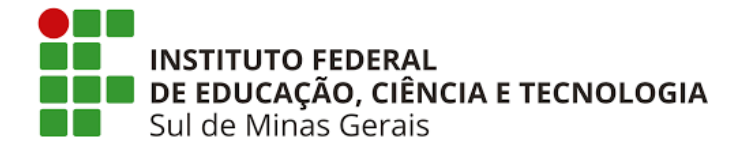

# Contato: (35) 36613546 E-mail: cursotecnicofederal@trespontas.mg.gov.br

# **Polo Varginha**

Rua Esmeralda, 102 - Vila Bueno Atendimento: Segunda a sexta das 8h a 12h - 13h30 ás 17h30 Contato: (35) 3690 2012 E-mail: polouabvarginha.mg@gmail.com, juliana.pedro@ifsuldeminas.edu.br

## **Polo Várzea da Palma**

Rua Dr Antônio Gomes Pinto Coelho, 1414 - Centro Atendimento: Segunda sexta das 7h às 21h Contato: (38) 3731 - 1219 / (37) 99828 - 9556 E-mail: polouabvarzeadapalma@gmail.com

# **CONTEÚDO**

Este documento foi preparado com um painel de marcadores para navegação. Utilize esse recurso no seu leitor PDF.

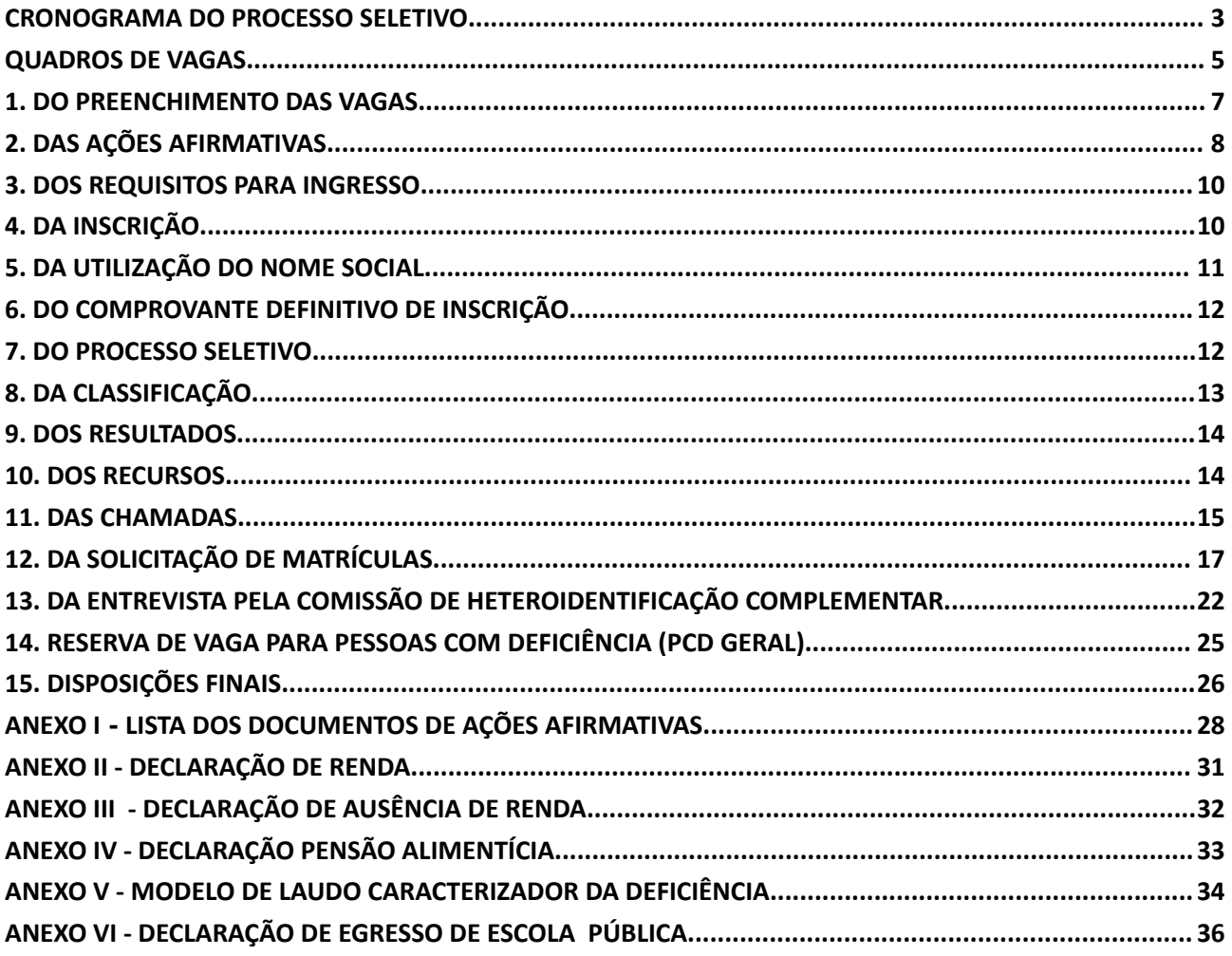

**MANUAL DE SOLICITAÇÃO DE MATRÍCULA** 

# **EDITAL N° 251/2023 PROCESSO SELETIVO - 1º SEMESTRE DE 2024**

## **Cursos Técnicos Subsequentes - EaD**

O Reitor do Instituto Federal de Educação, Ciência e Tecnologia Sul de Minas Gerais (IFSULDEMINAS) faz saber aos interessados que, no período de 08 de dezembro a 26 de janeiro 2024, estarão abertas as inscrições para o Processo Seletivo para ingresso de estudantes no 1º semestre letivo de 2024 nos cursos Técnicos Subsequentes, ofertados na modalidade à distância - EaD, pelos campi Inconfidentes, Machado, Muzambinho, Passos e Pouso Alegre Caldas e pelo campus Avançado Três Corações, em parceria com seus respectivos polos de apoio presencial.

O Processo Seletivo será classificatório e eliminatório, regido pela Diretoria de Ingresso - DI - Reitoria - em conjunto das Comissões Permanentes de Processo Seletivo - COPESE - dos campi do IFSULDEMINAS.

## **CRONOGRAMA DO PROCESSO SELETIVO**

<span id="page-8-0"></span>**Todos os horários constantes no cronograma abaixo e nos demais itens deste edital referem-se ao horário oficial de Brasília.**

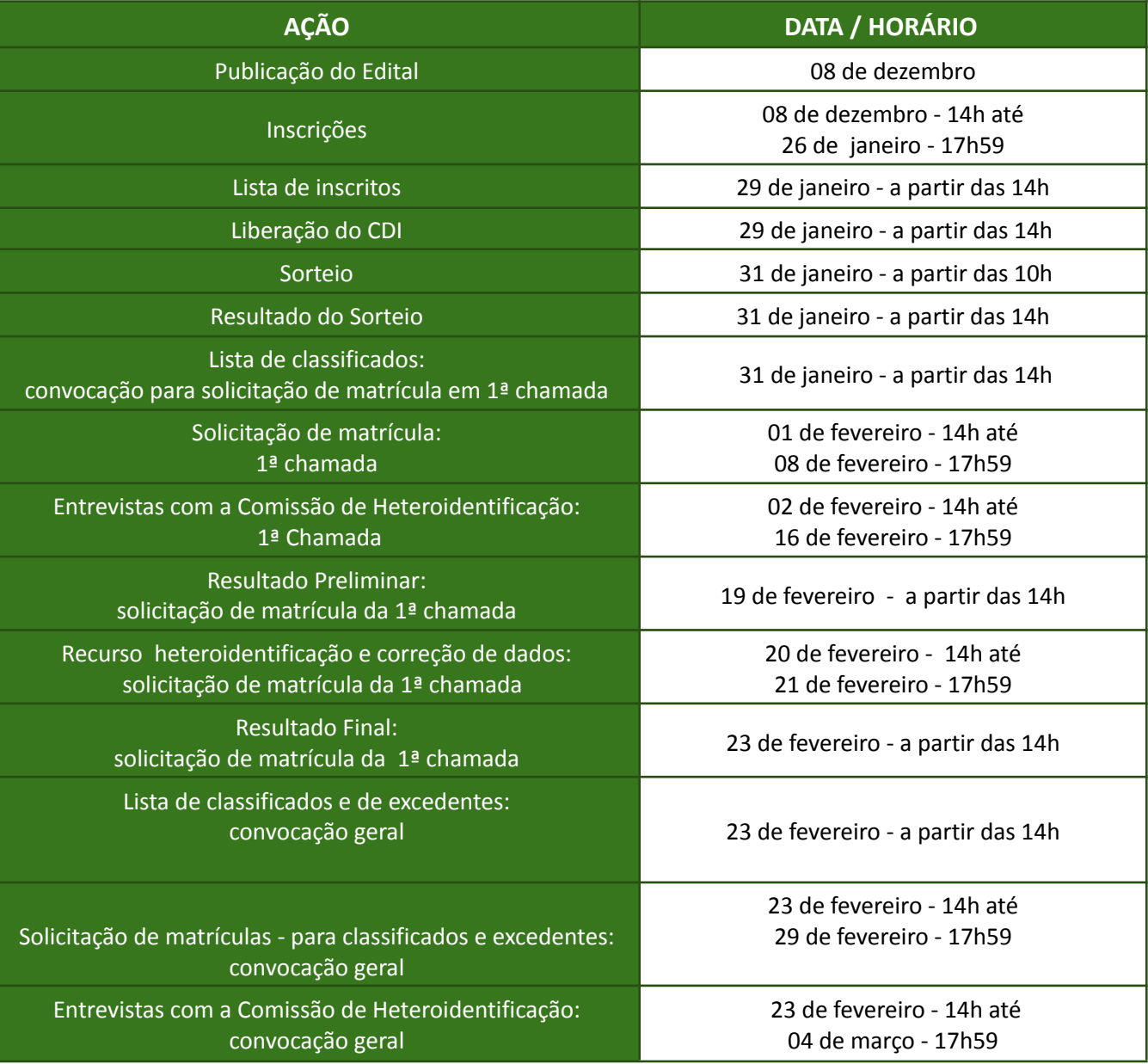

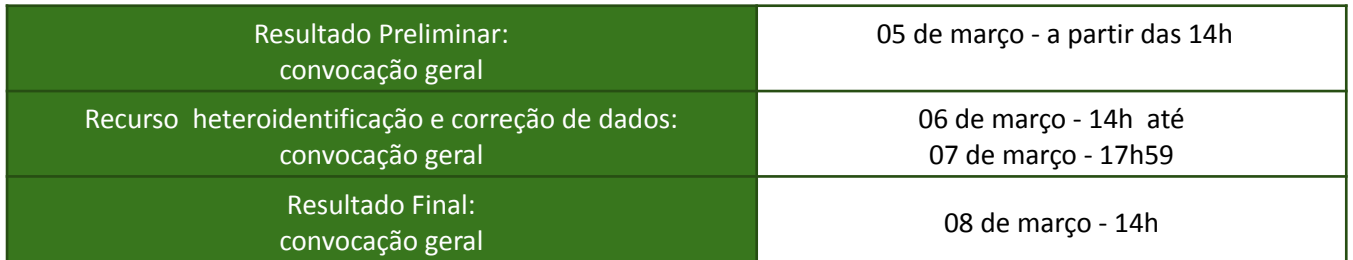

\*A data de início das aulas deve ser verificada no calendário acadêmico, na página do campus de escolha.

# **QUADROS DE VAGAS**

### <span id="page-10-0"></span>**- Quadro 1**

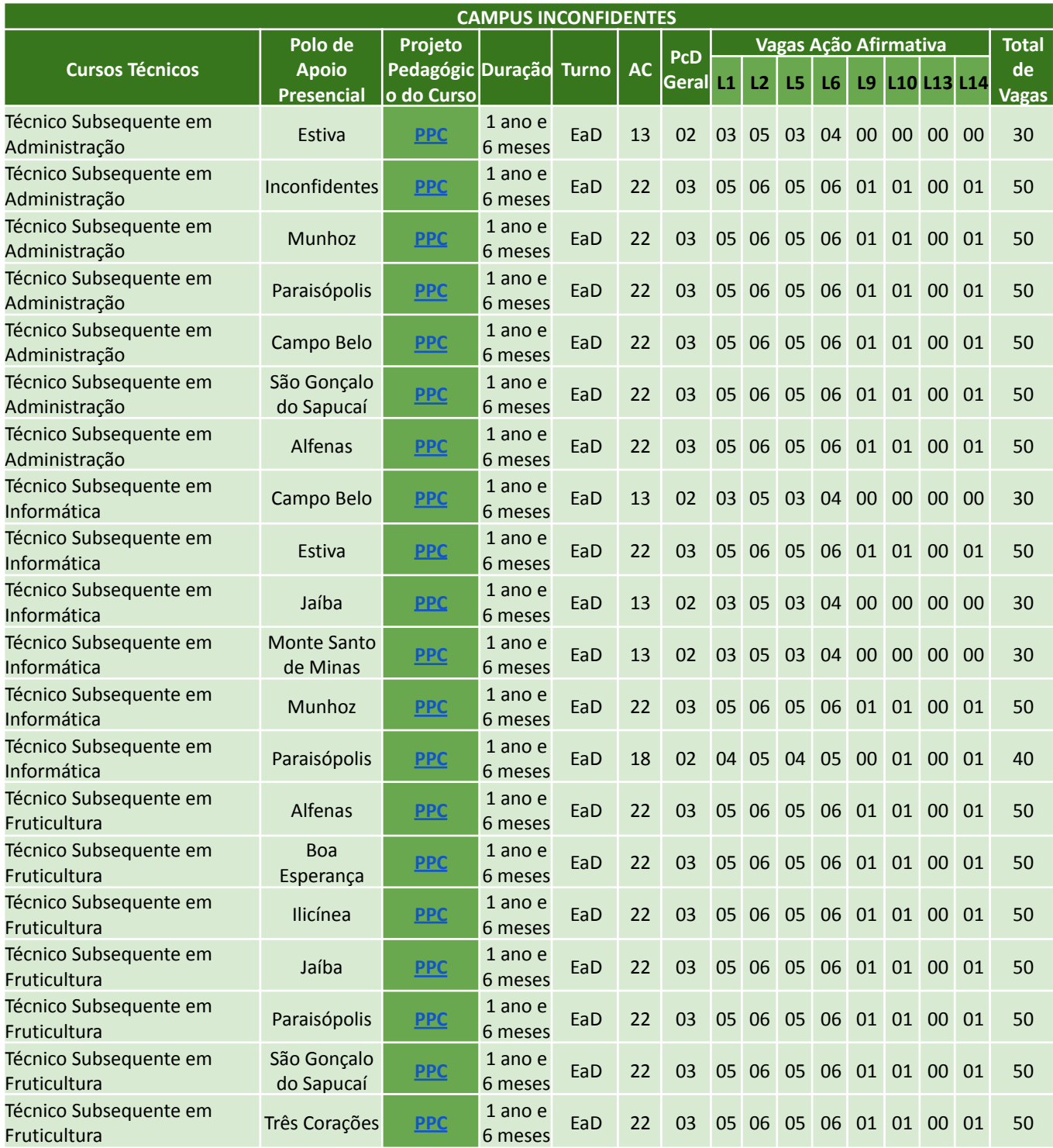

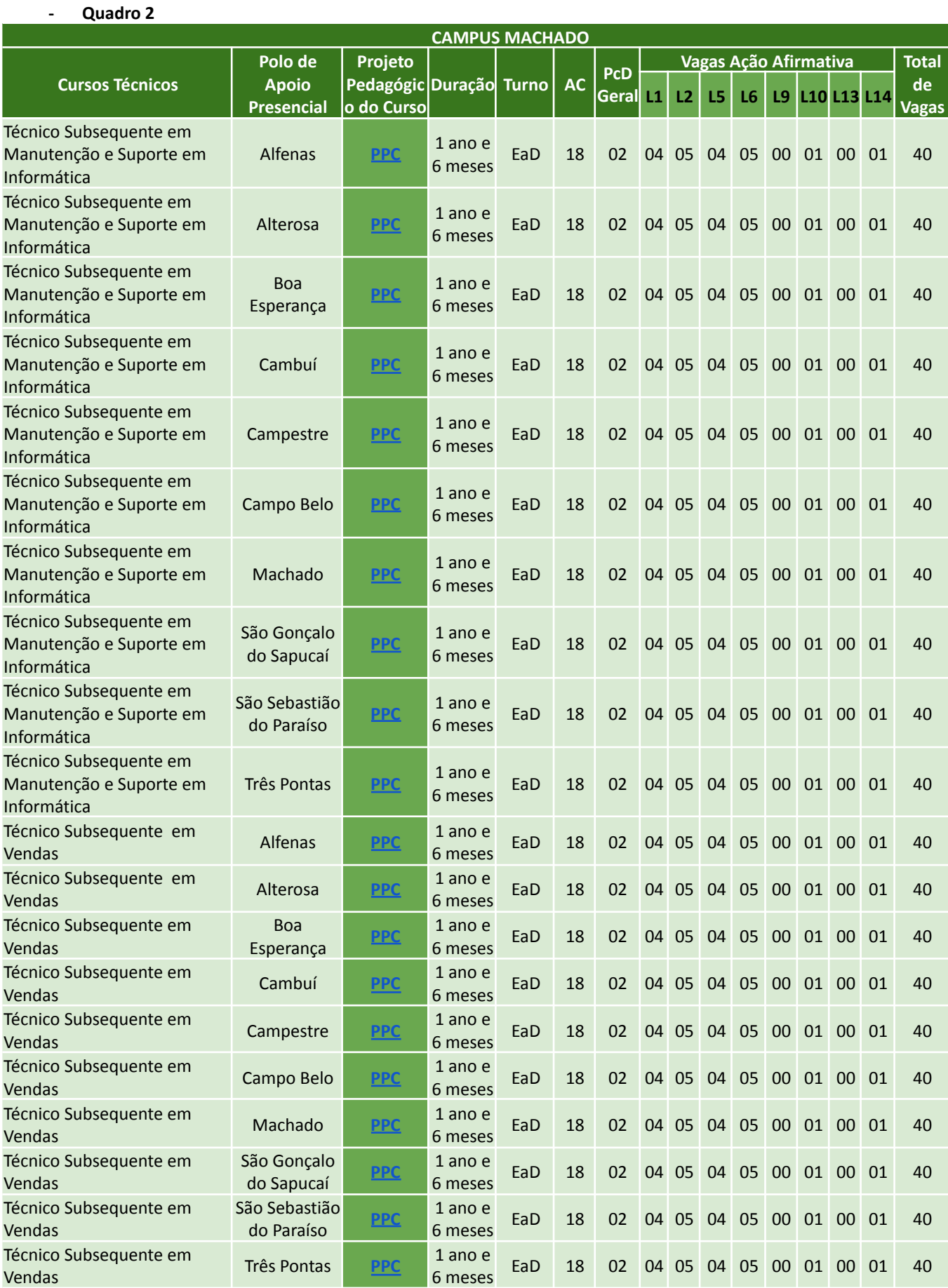

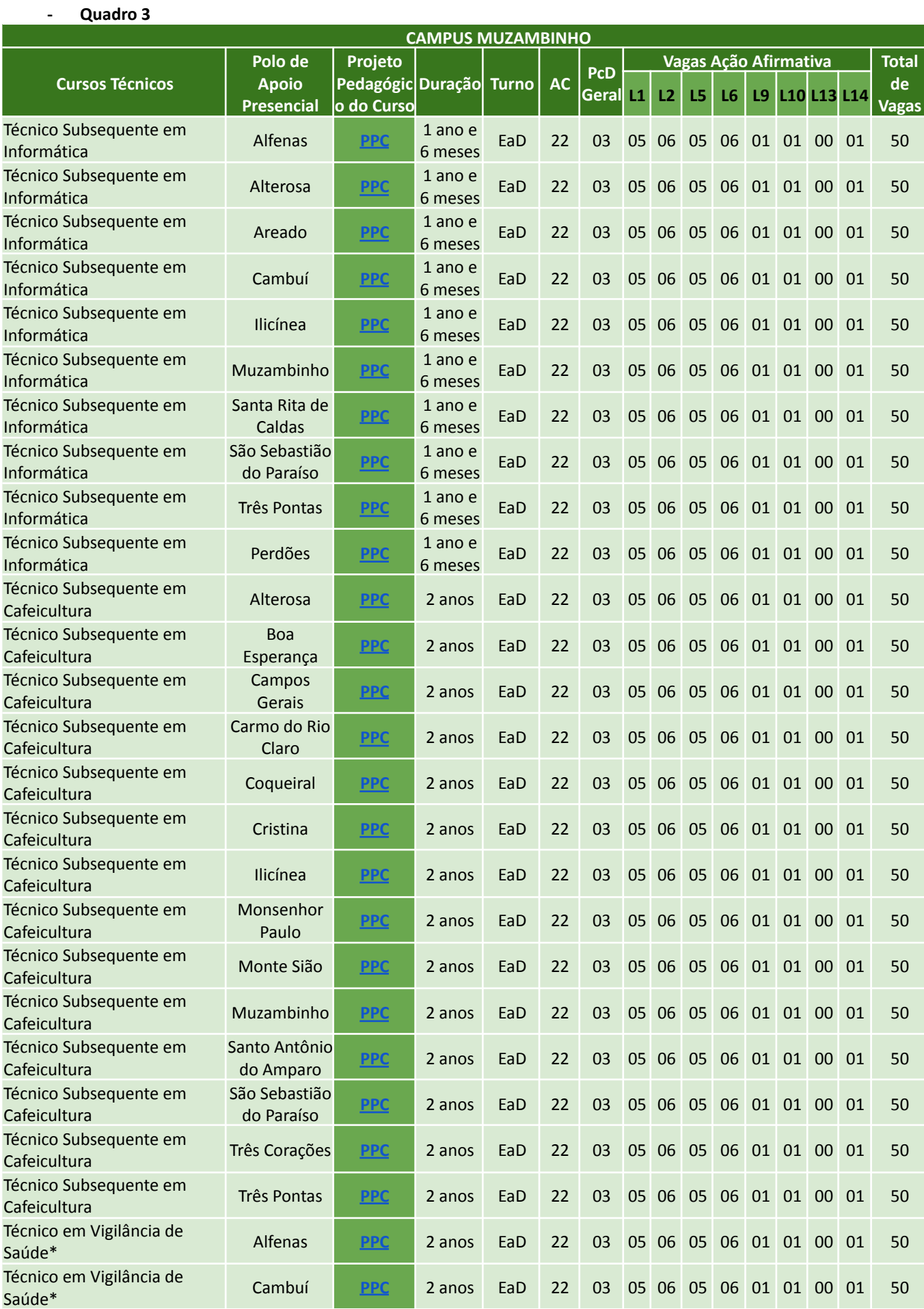

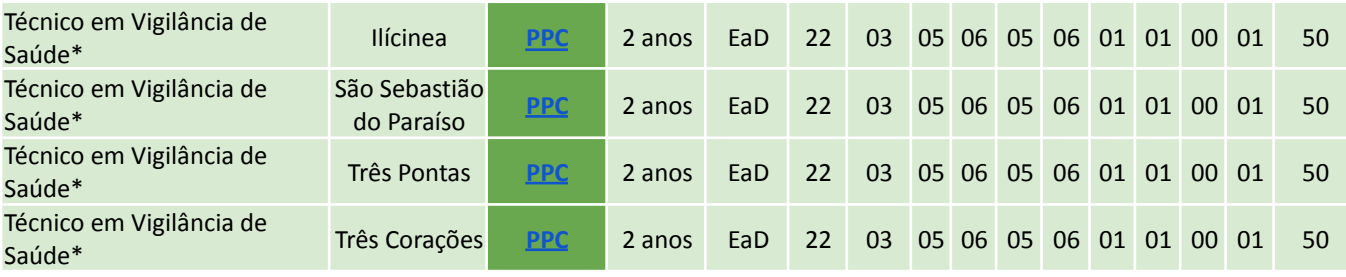

\*Para o curso Técnico em Vigilância de Saúde haverá necessidade do cumprimento de 50% da carga horária do curso de forma **presencial.**

### **- Quadro 4**

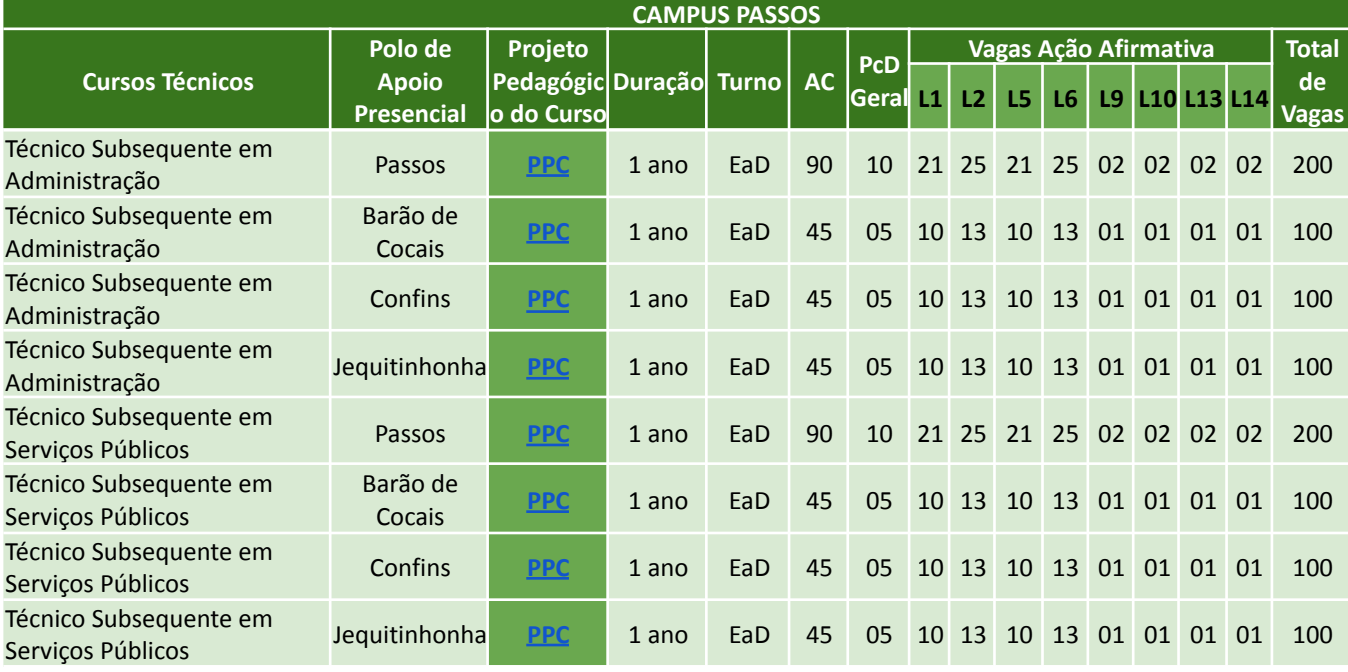

## **- Quadro 5**

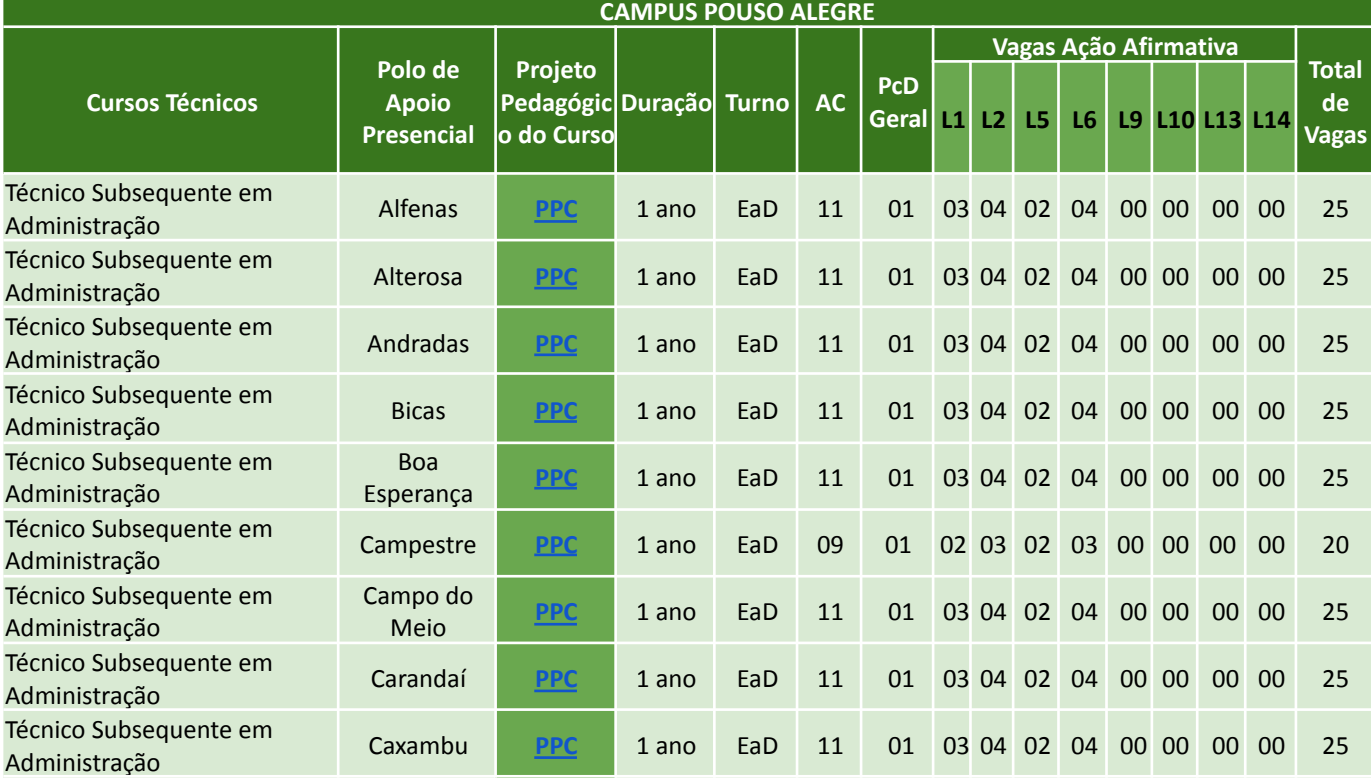

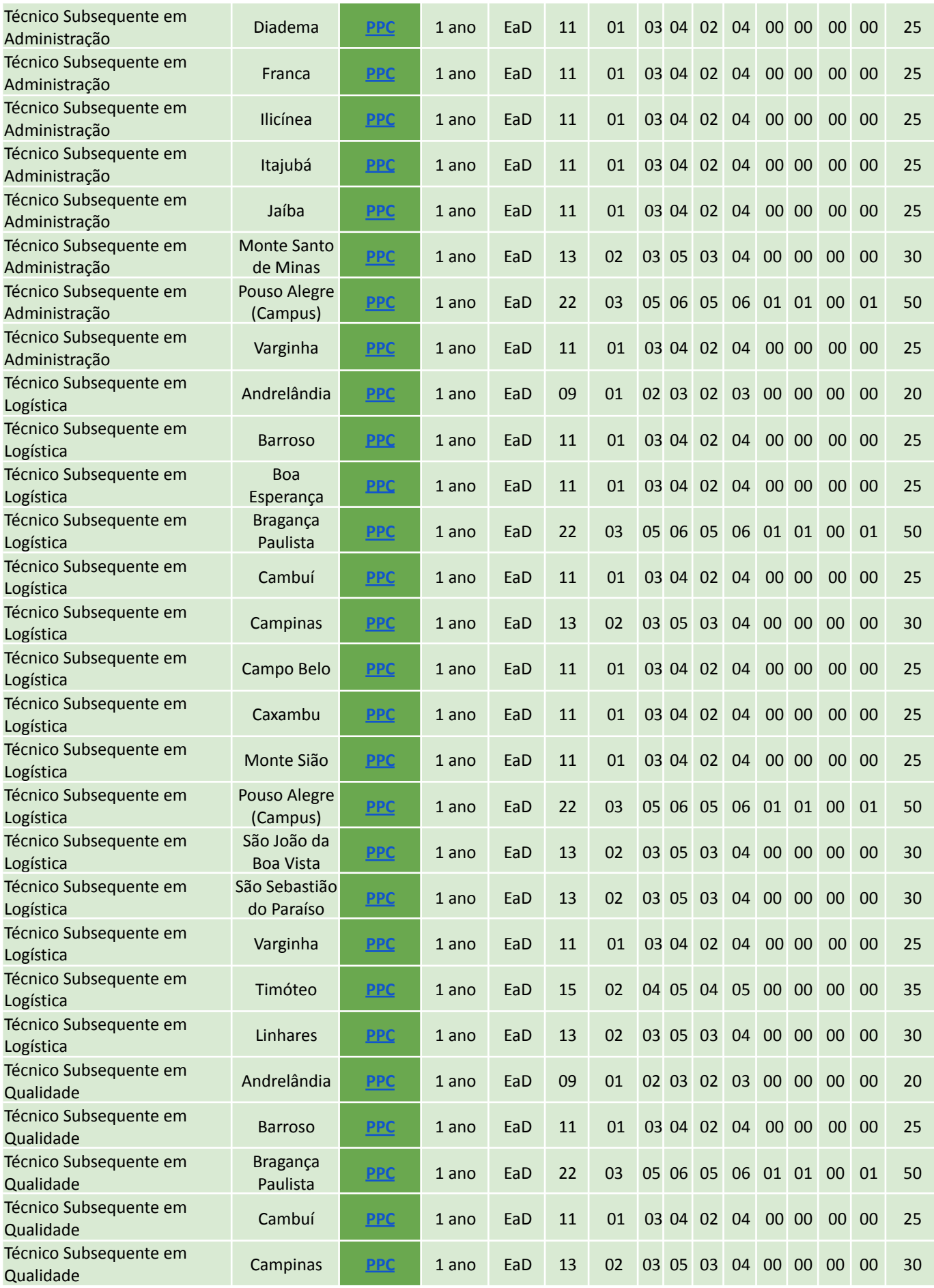

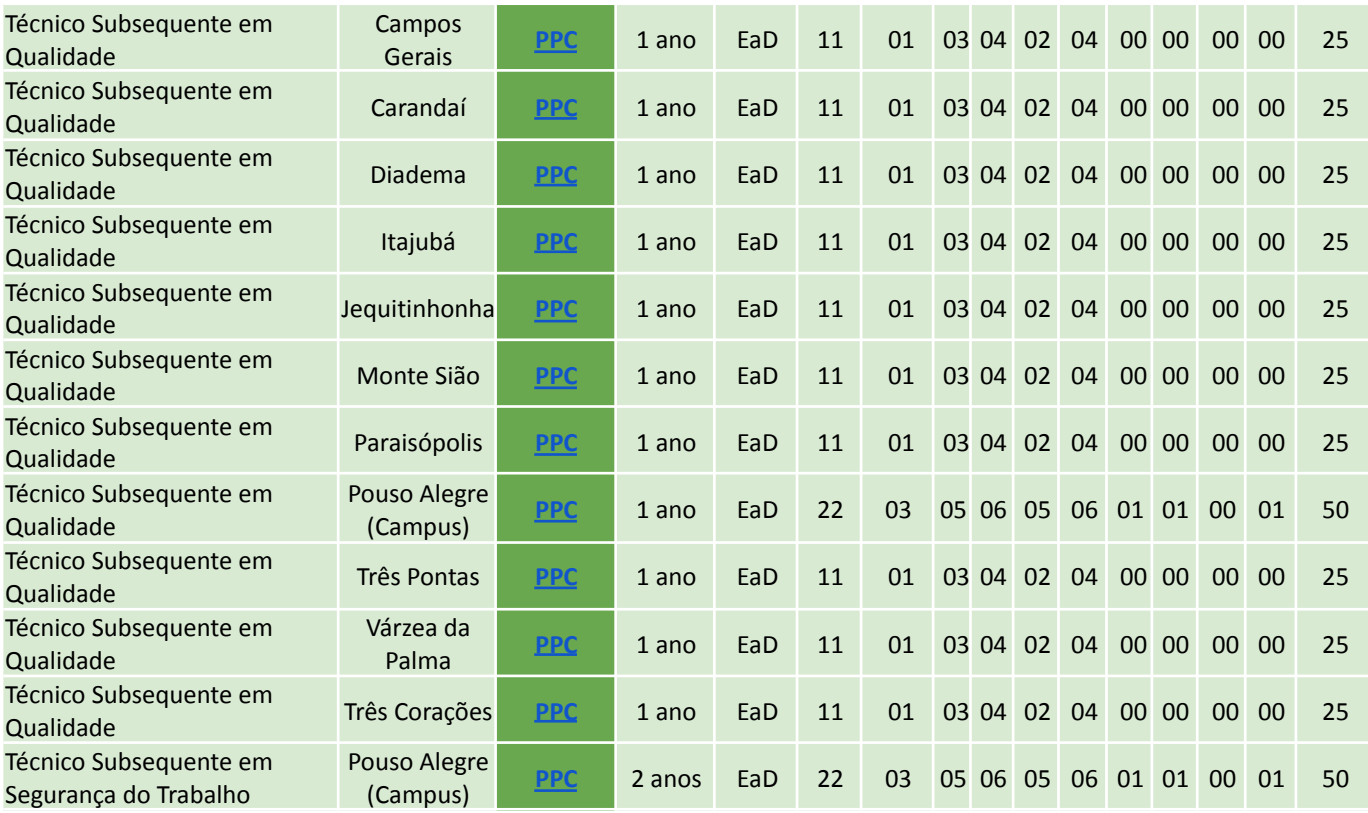

### **- Quadro 6**

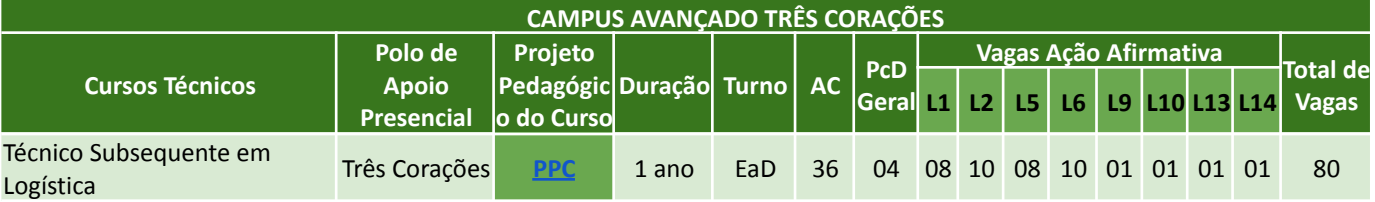

## **LEGENDAS:**

**AC – Vagas de Ampla Concorrência** - para candidatos que:

- não estudaram todos os anos do Ensino Fundamental em escolas públicas **OU**
- estudaram em escolas públicas mas não desejam concorrer a vagas de ação afirmativa.

**PcD Geral** – Vagas para pessoas com deficiência, provenientes ou não de escolas públicas.

**Vagas de Ação Afirmativa** – Vagas para candidatos(as) que estudaram **todos os anos do Ensino Fundamental** em escola pública, assim distribuídas:

**L1 -** Vagas para candidatos(as) com renda familiar bruta per capita igual ou inferior a 1,5 salário mínimo;

**L2 -** Vagas para candidatos(as) autodeclarados(as) pretos(as), pardos(as) ou indígenas, com renda familiar bruta per capita igual ou inferior a 1,5 salário mínimo;

**L5** - Vagas para candidatos(as) com renda familiar bruta per capita superior a 1,5 salário mínimo;

**L6** - Vagas para candidatos(as) autodeclarados(as) pretos(as), pardos(as) ou indígenas com renda superior a 1,5 salário mínimo

**L9 -** Vagas para candidatos(as) que sejam pessoas com deficiência, com renda familiar bruta per capita igual ou inferior a 1,5 salário mínimo.

**L10 -** Vagas para candidatos(as) que sejam pessoas com deficiência, autodeclarados(as) pretos(as), pardos(as) ou indígenas, e com renda familiar bruta per capita igual ou inferior a 1,5 salário mínimo.

**L13 -** Vagas para candidatos(as) que sejam pessoas com deficiência com renda familiar bruta per capita superior a 1,5 salário mínimo.

**L14 -** Vagas para candidatos(as) que sejam pessoas com deficiência, autodeclarados(as) pretos(as), pardos(as) ou indígenas e com renda superior a 1,5 salário mínimo.

## <span id="page-16-0"></span>**1. DO PREENCHIMENTO DAS VAGAS**

**1.1.** As vagas serão preenchidas conforme os quantitativos indicados nos quadros 1 a 6, por meio de seleção por **SORTEIO**.

**1.1.1.** Caso não haja o preenchimento mínimo de 70% das vagas oferecidas em cada curso (total de vagas), ao *campus* reserva-se o direito de não oferecê-lo.

**1.2.** Neste edital serão ofertados percentuais de vagas nas modalidades:

- a. **Ampla Concorrência (AC) -** 45% (quarenta e cinco por cento) das vagas de cada curso serão destinadas à ampla concorrência geral;
- b. **Pessoas com Deficiência (PcD Geral)** 5% (cinco por cento) das vagas de cada curso serão reservadas para candidatos(as) com deficiências comprovadas por laudo (PcD Geral), provenientes ou não de escolas públicas, conforme estabelecido no Decreto 3.298/1999 e Resolução nº 102/2013 do CONSUP (Conselho Superior do IFSULDEMINAS);
- c. **Ações Afirmativas -** 50% (cinquenta por cento) das vagas de cada curso serão reservadas para inclusão social de candidatos(as) que tenham cursado integralmente o Ensino Fundamental em escolas públicas, respeitando-se a proporção mínima entre as ações afirmativas destinadas a autodeclarados(as) pretos(as), pardos(as) e indígenas, pessoas com deficiência, de acordo com o último censo do Instituto Brasileiro de Geografia e Estatística (IBGE) para o Estado de Minas Gerais, bem como os critérios de renda previstos em legislação.

**1.2.1.** As vagas de Ampla Concorrência serão destinadas a candidatos(as) que não atendam ou não queiram concorrer às condições das vagas de Ações Afirmativas, ou PcD Geral.

**1.2.2.** No ato da inscrição, o(a) candidato(a) deverá optar se concorrerá às vagas de Ampla Concorrência, de Ações Afirmativas ou para Pessoas com Deficiência - PcD Geral.

**1.3.** As vagas serão preenchidas, primeiramente, por ordem de nota na Ampla Concorrência, independentemente da opção de concorrência dos(as) candidatos(as). **Portanto, todos os(as) candidatos(as) constarão na lista Ampla Concorrência.**

**1.4.** Posteriormente, os(as) candidatos(as) concorrentes pelas Ações Afirmativas que não sejam contemplados(as) nas vagas destinadas à Ampla Concorrência, concorrerão à vaga dentro da linha de Ações Afirmativas pela qual optou no momento da inscrição.

**1.5.** Caso o(a) candidato(a) convocado(a) a ocupar vaga de PcD Geral ou de Ações Afirmativas seja INDEFERIDO(a) pela análise de sua condição de concorrência, poderá ser convocado(a) para ocupar vaga na lista de ampla concorrência nas chamadas seguintes, respeitada a ordem de classificação.

# <span id="page-16-1"></span>**2. DAS AÇÕES AFIRMATIVAS**

**2.1.** As Vagas de Ações Afirmativas destinam-se aos(às) candidatos(as) que tenham cursado o Ensino Fundamental integralmente em escolas públicas, de acordo com a Lei 12.711 de 2012.

**2.2.** Poderão concorrer às vagas reservadas às Ações Afirmativas os (as) candidatos(as) que:

a. Tenham cursado todos os anos do Ensino Fundamental em escolas públicas;

- b. Tenham cursado o Ensino Fundamental em cursos regulares ou no âmbito da modalidade de Educação de Jovens e Adultos;
- c. Tenham obtido certificado de conclusão do Ensino Fundamental com base no resultado do ENEM, Exame Nacional para Certificação de Competências de Jovens e Adultos – ENCCEJA - ou de exames de certificação de competência, ou de avaliação de jovens e adultos realizados pelos sistemas estaduais de ensino.

**2.2.1.** De acordo com o Art. 2º da Portaria Normativa 18/2012, inciso II, escola pública é uma instituição de ensino criada ou incorporada, mantida e administrada pelo Poder Público, nos termos do inciso I, do art. 19, da Lei 9.394/96.

**2.2.1.1. Não são consideradas escolas públicas as escolas do Sistema S, filantrópicas, entidades privadas, ainda que sem fins lucrativos, como APAEs e demais instituições, ainda que o(a) candidato(a) não tenha custo algum, como em casos de bolsas de estudos ou gratuidade do ensino.**

**2.2.2.** Para candidatos(as) que apresentem a conclusão do Ensino Fundamental mediante exames supletivos, exames de proficiência ou provas específicas de certificação, ofertadas por INSTITUIÇÕES PÚBLICAS (CESEC, ENCCEJA e outras), em que conste a conclusão do Fundamental, sem menção à escolaridade anterior, será considerada sua escolaridade como INTEGRALMENTE realizada em escola pública.

**2.2.3.** Para candidatos(as) que apresentem a conclusão do Ensino Fundamental mediante exames supletivos, exames de proficiência, ou provas específicas de certificação, ofertadas por INSTITUIÇÕES PRIVADAS, não será considerada sua escolaridade como proveniente de escola pública.

**2.3.** Não poderão concorrer às vagas reservadas às ações afirmativas estudantes que tenham cursado o Ensino Fundamental integralmente, ou em parte, em escolas particulares, ainda que beneficiados com bolsa de estudos.

**2.4.** As vagas de Ações Afirmativas são divididas em 8 linhas, de acordo com as condições de cada candidato, conforme disposto abaixo:

- a. **L1** Para candidatos(as) com renda familiar bruta por pessoa\* igual ou inferior a 1,5 salário mínimo (ou R\$ 1.980,00);
- b. **L2** Para candidatos(as) autodeclarados(as) pretos(as), pardos(as) ou indígenas, com renda familiar bruta por pessoa igual ou inferior a 1,5 salário mínimo (ou R\$ 1.980,00);
- c. **L5** Para candidatos(as) com renda familiar bruta por pessoa superior a 1,5 salário mínimo;
- d. **L6** Para candidatos(as) autodeclarados(as) pretos(as), pardos(as) ou indígenas com renda superior a 1,5 salário mínimo;
- e. **L9** Para candidatos(as) que sejam pessoas com deficiência, com renda familiar bruta por pessoa igual ou inferior a 1,5 salário mínimo (ou R\$ 1.980,00);
- f. **L10** Para candidatos(as) com deficiência, autodeclarados(as) pretos(as), pardos(as) ou indígenas, e com renda familiar bruta por pessoa igual ou inferior a 1,5 salário mínimo (ou R\$ 1.980,00);
- g. **L13** Para candidatos(as) com deficiência com renda familiar bruta por pessoa superior a 1,5 salário mínimo;
- h. **L14** Para candidatos(as) deficiência, autodeclarados(as) pretos(as), pardos(as) ou indígenas e com renda superior a 1,5 salário mínimo (ou R\$ 1.980,00).

\* A renda familiar bruta por pessoa será calculada de acordo com os valores presentes nos documentos de comprovação de renda apresentados no momento da solicitação de matrícula.

**2.5**. A renda familiar bruta por pessoa será comprovada por meio da documentação apresentada no item **13.6.** deste edital.

**2.6.** A oferta de vagas nas linhas **L9, L10, L13** e **L14** só é garantida se o cálculo percentual atingir 1 (uma) vaga.

**2.7.** O sistema de inscrições permitirá que os candidatos se inscrevam nas linhas de Ações Afirmativas que não tenham vagas disponíveis, pois no caso de sobra de vagas, haverá migração das vagas de uma linha de ação afirmativa para outra, conforme o item 9.4 deste edital.

**2.7.1.** O IFSULDEMINAS não se responsabiliza pela classificação dos candidatos(as) que escolherem uma linha de Ação Afirmativa sem vagas, visto que não há garantia de sobra de vagas e portanto, não há garantia da migração de vagas para a linha de Ação Afirmativa escolhida.

**2.7.2.** É de responsabilidade do candidato conferir e consultar o quadro de vagas para verificar suas chances de ingresso.

# <span id="page-18-0"></span>**3. DOS REQUISITOS PARA INGRESSO**

**3.1.** Para ingressar nos cursos Técnicos Subsequentes EaD deste edital, é obrigatório ter concluído o Ensino Médio até a data da matrícula.

**3.2.** No ato da inscrição, o(a) candidato(a) deverá escolher, obrigatoriamente:

- a. Um tipo de concorrência Ampla Concorrência **OU** Ação Afirmativa **OU** PcD Geral;
- b. O campus no qual será matriculado;
- c. O curso e o polo, de acordo com os quadros 1 a 6 deste edital.

**3.3. Com exceção do curso Técnico em Vigilância de Saúde, ofertado pelo campus Muzambinho, que contém 50% da carga horária executada de forma presencial, todos os demais cursos possuem 20% (vinte por cento) de sua carga horária executados de modo presencial, por meio de encontros realizados nos Polos de Apoio Presencial.**

**3.3.1.** De acordo com o que preceitua a RESOLUÇÃO 55/2018 - CONSUP/IFSULDEMINAS, no mínimo, 20% da nota total de cada disciplina será atribuída a atividades e avaliações realizadas de MODO PRESENCIAL, nos polos de oferta.

## <span id="page-18-1"></span>**4. DA INSCRIÇÃO**

**4.1.** As inscrições deverão ser realizadas, exclusivamente pela Internet, nas datas e horários constantes no cronograma deste Edital.

**4.2.1.** Para se inscrever, o(a) candidato(a) deverá fazer login por meio da plataforma gov.br.

I. Caso o candidato não possua cadastro, deverá efetuar seu cadastro na conta gov.br no endereço **<https://sso.acesso.gov.br/> OU**

II. Caso possua cadastro no gov.br, deve inserir o seu número de Cadastro de Pessoa Física (CPF) e senha.

**4.2.1.** Recomenda-se que o(a) candidato(a) faça a inscrição utilizando computadores ou notebooks, por meio dos navegadores Mozilla Firefox ou Google Chrome em suas versões mais recentes.

**4.3.** Não será cobrada taxa de inscrição para este processo seletivo.

- **4.4.** No momento da inscrição, o(a) candidato(a) deverá informar:
	- a. Número do RG e do CPF do(a) candidato(a). a.a. Não serão aceitos RG e CPF de terceiros, mesmo que de parentes ou responsáveis legais;
		- a.b. O(a) candidato(a) que não possuir RG ou CPF próprios não poderá se inscrever neste edital.
	- b. Se estrangeiro(a): número da carteira de estrangeiro ou número do passaporte visado;

**4.5.** O(a) candidato(a) deverá, obrigatoriamente, possuir endereço de e-mail válido e ativo, para receber as comunicações sobre o processo seletivo.

**4.5.1.** O IFSULDEMINAS recomenda que o(a) candidato(a) não utilize e-mail de domínio @bol ou @uol, pois

estes contém filtros que impedem a chegada de e-mails.

**4.6.** Os campi do IFSULDEMINAS e os polos de apoio presencial disponibilizarão computadores para inscrição para os(as) candidatos(as) que não têm acesso à internet.

**4.6.1.** Para realizar sua inscrição usando o computador do campus ou do polo, o(a) candidato(a) deve entrar em contato com a COPESE do campus, ou com o polo de apoio para agendar o atendimento.

**4.6.2.** Os candidatos(as) que precisarem realizar inscrição utilizando o computador do campus, ou do polo, devem estar cientes de que todo o processo de inscrição deverá ser executado por ele próprio, não cabendo aos representantes da COPESE e do polo realizar nenhuma etapa da inscrição para o(a) candidato(a).

**4.7.** Na constatação de alguma informação incorreta nos dados fornecidos para inscrição, o(a) candidato(a) poderá acessá-la por meio do sistema e realizar as alterações necessárias até o final do prazo de inscrições.

**4.7.1**. Caso não consiga realizar as alterações necessárias, o(a) candidato(a) deverá solicitar ajuda à Diretoria de Ingresso, pelo e-mail vestibular@ifsuldeminas.edu.br, **até último dia de inscrição**, não sendo, em hipótese alguma, aceitas reclamações ou alterações na inscrição após esta data.

**ATENÇÃO! Para que a Diretoria de Ingresso possa ajudar, é necessário que o(a) candidato(a) informe no seu e-mail o seu nome completo e, se possível, o número de sua inscrição neste edital.**

**4.8.** Após a inscrição, o(a) candidato(a) deverá responder ao questionário socioeconômico presente no sistema de inscrições. Os dados informados pelo(a) candidato(a) no questionário socioeconômico têm a finalidade de coleta de dados institucionais e não comprometem a inscrição e não garantem o recebimento de auxílios.

**4.9.** O IFSULDEMINAS não se responsabiliza por inscrições efetuadas por meio de tablets e smartphones, uma vez que as tecnologias utilizadas por esses aparelhos podem apresentar incompatibilidades com o sistema de inscrição.

**4.10.** O IFSULDEMINAS não se responsabilizará por falhas no envio de informações, bem como outros fatores de ordem técnica, que impossibilitem a transferência de dados para a realização de inscrições via Internet.

**4.11.** Ao realizar a inscrição, o(a) candidato(a) estará, automaticamente, concordando com o edital e com as normas que regem este Processo Seletivo.

**4.12.** Caso o(a) candidato(a) cancele sua inscrição, é necessário solicitar sua reativação, enviando mensagem para o e-mail **[vestibular@ifsuldeminas.edu.](mailto:vestibular@ifsuldeminas.edu.br)br**.

**4.13.** Inscrições com status "Cancelada", ou "Pendente de Pagamento" não concorrem no processo seletivo.

## <span id="page-19-0"></span>**5. DA UTILIZAÇÃO DO NOME SOCIAL**

**5.1.** O(a) candidato(a) travesti ou transexual que desejar atendimento pelo nome social e/ou gênero com o qual se identifica, conforme determina o Decreto 8.727/16, poderá solicitá-lo em campo especial para tal finalidade, no ato da inscrição, no sistema de inscrição online.

**5.1.1.** Para utilização do nome social, o candidato deve indicar a opção "Outros" no campo gênero e cadastrar o nome com o qual se identifica no campo que aparecerá na tela.

**5.2.** O nome civil do(a) candidato(a) será utilizado para identificação apenas internamente quando estritamente necessário ao atendimento do interesse público e à salvaguarda de direitos de terceiros.

**5.3.** Constará nos documentos oficiais o nome social da pessoa travesti ou transexual, se requerido expressamente pelo interessado, acompanhado do nome civil.

## <span id="page-20-0"></span>**6. DO COMPROVANTE DEFINITIVO DE INSCRIÇÃO**

**6.1.** O Comprovante Definitivo de Inscrição (CDI) é o documento que comprova a inscrição e apresenta todos os detalhes necessários para orientar o(a) candidato(a).

**6.2.** O CDI será disponibilizado na data definida no cronograma deste processo seletivo, no ambiente de inscrição do(a) candidato(a) no vestibular.

**6.3.** Em caso de problemas na visualização do CDI, o(a) candidato(a) deverá comunicar imediatamente ao e-mail **[vestibular@ifsuldeminas.edu.br](mailto:vestibular@ifsuldeminas.edu.br)**

**6.4.** O(a) candidato(a) que encontrar qualquer erro ou inconsistência em seu CDI, deverá solicitar imediatamente a correção, enviando um e-mail para **[vestibular@ifsuldeminas.edu.br](mailto:vestibular@ifsuldeminas.edu.br)**

**6.5.** O(a) candidato(a) interessado(a) em atendimento deverá entrar em contato pelo e-mail **[vestibular@ifsuldeminas.edu.br](mailto:vestibular@ifsuldeminas.edu.br)** , ou por telefone (35)3449-6189.

**6.6.** A Diretoria de Ingresso do IFSULDEMINAS não se responsabiliza pelos atendimentos realizados por outros canais ou outros servidores que não aqueles responsáveis pela organização do processo seletivo.

## <span id="page-20-1"></span>**7. DO PROCESSO SELETIVO**

**7.1.** O ingresso nos cursos Técnicos Subsequentes EaD ofertados neste Edital será realizado por meio de **sorteio eletrônico** das vagas entre os(as) candidatos(as) inscritos(as) para o Processo Seletivo, respeitada a distribuição das vagas para as Ações Afirmativas, PcD Geral e Ampla Concorrência, conforme o quantitativo disponível em cada polo.

**7.2.** O sorteio eletrônico para ocupação das vagas deste Edital classificará aleatoriamente os(as candidatos(as) e será realizado na data definida no cronograma deste edital**,** pela equipe da Diretoria de Ingresso (Reitoria) na sala da própria diretoria, na Reitoria do IFSULDEMINAS, localizada na Av. Vicente Simões, nº 1111, Nova Pouso Alegre - MG - CEP: 37553-465 – Pouso Alegre/MG, na data e horário indicados no cronograma deste edital.

**7.2.1.** A classificação por meio de sorteio considerará a concorrência por ações afirmativas e reserva de vagas, conforme a opção de inscrição do(a) candidato(a).

**7.3.** O sorteio eletrônico será realizado pela Diretoria de Ingresso, sendo efetuado apenas uma única vez e gravado para fins de auditoria e conferência.

**7.4.** O sorteio será realizado entre todos os(as) candidatos(as) inscritos(as), cujas inscrições estejam com o status "confirmada", conforme a concorrência escolhida no ato da inscrição, de acordo com as informações dispostas no quadro de vagas.

**7.5.** Os(as) candidatos(as) optantes pela reserva de vagas não contemplados(as) em primeira chamada permanecerão na classificação geral e da respectiva ação afirmativa, podendo ser convocados(as) para matrículas em chamadas posteriores conforme ordem de classificação, considerando a opção pela reserva de vagas ou ampla concorrência.

**7.6.** Não caberá recurso contra o sistema de sorteio eletrônico.

**7.7.** O(a) candidato(a), seu(sua) responsável (pai, mãe, curador ou tutor) ou representante legal, são os(as) únicos(as) e exclusivamente responsáveis pela veracidade das informações apresentadas no formulário de inscrição.

**7.8.** Serão anuladas, a qualquer tempo, as inscrições/matrículas que não obedecerem às determinações contidas neste Edital.

## <span id="page-21-0"></span>**8. DA CLASSIFICAÇÃO**

**8.1.** A classificação ocorrerá da seguinte maneira: as vagas serão preenchidas por **ordem de sorteio**. Todos(as) candidatos(as) serão classificados na ampla concorrência e na ação afirmativa escolhida, caso tenham se inscrito em alguma.

**8.1.1.** Caso o(a) candidato(a) seja sorteado dentro do número de vagas destinadas à ampla concorrência, será classificado(a) nessa lista, não figurando seu nome na listagem da ação afirmativa para a qual se inscreveu.

**8.1.2.** Caso o(a) candidato(a) concorrente pelas ações afirmativas não seja sorteado para as vagas destinadas à ampla concorrência, concorrerá, por ordem de sorteio, dentro da ação afirmativa para a qual se inscreveu.

**8.2.** Os(as) candidatos(as) inscritos nas vagas destinadas à PcD Geral e nas vagas destinadas às ações afirmativas, concorrerão tanto às vagas destinadas à ampla concorrência, quanto às vagas da ação afirmativa informada no momento da inscrição.

**8.3.** Caso o(a) candidato(a) convocado(a) para solicitação de matrícula para ocupar vaga destinada a PcD Geral ou a ação afirmativa tenha sua solicitação indeferida por falta de comprovação documental, será reclassificado na lista das vagas destinadas à ampla concorrência nas chamadas seguintes, segundo a ordem de classificação.

**8.4.** No caso de não preenchimento de qualquer uma das ações afirmativas, as vagas serão assim distribuídas:

- I. No caso de não preenchimento das vagas reservadas ao L1, estas serão redistribuídas conforme a seguinte sequência: L9, L10,L2, L14, L6, L13, L5.
- II. No caso de não preenchimento das vagas reservadas ao L9, estas serão redistribuídas conforme a seguinte sequência: L1, L10, L2, L14, L6, L13, L5.
- III. No caso de não preenchimento das vagas reservadas ao L2, estas serão redistribuídas conforme a seguinte sequência: L10, L9, L1, L14, L6, L13, L5.
- IV. No caso de não preenchimento das vagas reservadas ao L10, estas serão redistribuídas conforme a seguinte sequência: L2, L9, L1, L14, L6, L13, L5.
- V. No caso de não preenchimento das vagas reservadas ao L5, estas serão redistribuídas conforme a seguinte sequência: L13, L14, L6, L10, L2, L9, L1.
- VI. No caso de não preenchimento das vagas reservadas ao L13, estas serão redistribuídas conforme a seguinte sequência: L5, L14, L6, L10, L2, L9, L1.
- VII. No caso de não preenchimento das vagas reservadas ao L6, estas serão redistribuídas conforme a seguinte sequência: L14, L13, L5, L10, L2, L9, L1.
- VIII. No caso de não preenchimento das vagas reservadas ao L14, estas serão redistribuídas conforme a seguinte sequência: L6, L13, L5, L10, L2, L9, L1.
- IX. ao L6, depois ao L13, depois ao L5, depois ao L10, depois ao L2, depois ao L9 e depois ao L1.

**8.4.1.** As vagas que restarem após a aplicação do disposto acima, serão oferecidas para candidatos(as) da Ampla Concorrência.

**8.5.** No caso de não preenchimento das vagas destinadas a pessoas com deficiência (PcD Geral), as vagas

serão oferecidas a candidatos(as) da Ampla Concorrência.

**8.6.** Os(as) candidato(as) classificados terão prazo estabelecido no cronograma deste edital, para solicitar a matrícula via gov.br. Caso não realize o procedimento no prazo delimitado, será considerada desistência da vaga, procedendo-se a matrícula do(a) próximo(a) candidato(a), conforme a ordem de classificação.

## <span id="page-22-0"></span>**9. DOS RESULTADOS**

**9.1.** O Resultado do Processo Seletivo será publicado no site do vestibular nas datas e horários constantes no cronograma do edital, no endereço eletrônico do IFSULDEMINAS **<https://portal.ifsuldeminas.edu.br/vestibular-proen/>**.

**9.2.** Nessa classificação constarão os(as) candidatos(as), listados em ordem de classificação, conforme a distribuição de vagas indicadas nos quadros de 1 a 6 deste edital.

**9.3.** Sob hipótese alguma será fornecido qualquer tipo de resultado do Processo Seletivo por telefone, e-mail ou fax, sendo de exclusiva responsabilidade do(a) candidato(a) a consulta e acompanhamento das divulgações oficiais.

## <span id="page-22-1"></span>**10. DOS RECURSOS**

**10.1.** Neste processo seletivo, caberá recurso contra o indeferimento de solicitação de matrícula, sendo:

- a. referente à documentação incorreta ou incompleta;
- b. referente aos documentos de comprovação de renda incorreta ou insuficiente;
- c. referente ao indeferimento da condição de Pessoa com Deficiência;
- d. referente ao indeferimento da heteroidentificação complementar;

**10.1.1.** Os candidatos poderão entrar com recurso a partir da verificação do resultado na plataforma gov.br, até o último dia estabelecido para recurso, de acordo com o cronograma deste edital.

**10.2.** Os recursos apresentados contra o indeferimento da Heteroidentificação Complementar deverão ser realizados mediante preenchimento do **[FORMULÁRIO](https://forms.gle/NnbjX3BtLZw1jyBF8) DE RECURSOS**, dentro dos prazos estabelecidos no cronograma deste edital.

**10.3.** Os recursos para as situações indicadas abaixo devem ser realizados por meio da substituição de documentos no sistema de solicitação de matrículas **[gov.br](https://www.gov.br/pt-br/servicos/matricular-se-em-curso-de-educacao-superior-de-graduacao-licenciatura-tecnologia-e-bacharelado-ifsuldeminas)**:

- a. Correções de dados de solicitação de matrícula;
- b. Correção de dados da documentação de comprovação de renda;
- c. Correção de dados da documentação de comprovação de deficiência.

**10.4.** Os prazos para interposição de cada tipo de recurso constam no cronograma deste edital.

**10.4.1.** Para análise dos recursos interpostos, serão considerados os **registros de data e hora do preenchimento do formulário** pelo candidato.

**10.4.2.** Os recursos interpostos fora do prazo serão INDEFERIDOS sem passar por análise.

**ATENÇÃO! Quanto à situação descrita no item 10.4.2. temos um exemplo: Se o candidato entrar com recurso referente ao indeferimento da heteroidentificação complementar realizada na 1ª Chamada durante o período destinado ao recurso referente à 2ª Chamada - este recurso será imediatamente INDEFERIDO.**

**10.5.** Os recursos devem ser devidamente justificados, elaborados com clareza, contendo informações e dados suficientes para sua análise.

**10.6.** Não serão aceitos recursos enviados em outro formato ou de maneira diferente da definida nos itens acima, tampouco recursos enviados por correio, por e-mail, por telefone ou por meio de outras formas de comunicação.

**10.7.** Não terão direito à correção de dados da solicitação de matrícula os(as) candidatos(as) que:

- a) Não fizerem sua solicitação via gov.br no prazo definido para a respectiva chamada;
- b) Realizarem a solicitação de forma incompleta, não preenchendo as informações exigidas nas oito etapas referentes à solicitação de matrícula;
- c) Não apresentarem nenhum documento (solicitação de matrícula com documentos em branco).

**10.8.** Os recursos serão analisados e terão uma decisão terminativa, constituindo-se única e última instância. Os resultados serão divulgados no endereço eletrônico **<https://vestibular.ifsuldeminas.edu.br/>**.

**10.9.** Os resultados das análises dos recursos deverão ser verificados pelos candidatos nas publicações dos resultados finais, para cada caso.

**10.10.** Contra o resultado final não cabe recurso.

## <span id="page-23-0"></span>**11. DAS CHAMADAS**

**11.1.** Após a publicação do resultado final, os(as) candidatos(as) serão convocados(as) para a solicitação de matrícula em 1ª Chamada, conforme cronograma presente neste edital.

**11.2.** Em caso de não preenchimento das vagas após o término da 1ª Chamada, será realizada a 2ª Chamada, respeitando-se a ordem de classificação e os grupos de concorrência, caso ainda restem candidatos(as) na condição de excedentes.

**11.2.1.** Caso não haja candidatos(as) na lista de excedentes em algum grupo, a distribuição das vagas respeitará o disposto no item **14.4** deste edital.

**11.3.** Após a realização das duas chamadas previstas, caso ainda restem vagas não ocupadas, será realizada a Convocação Geral, seguindo a lista de cada curso/polo, obedecendo a opção de concorrência.

**11.4.** Na Convocação Geral serão convocados(as) para solicitar matrícula o número de candidatos correspondente a 3 (três) vezes o número de vagas disponíveis no curso/polo, por tipo de concorrência.

## **EXEMPLOS:**

- **a) Na Convocação Geral, no curso X há 18 vagas disponíveis, sendo 15 vagas para ampla concorrência e 03 para L6. Serão convocados para solicitar matrícula: 45 candidatos da lista ampla concorrência e 09 candidatos da lista L6 .**
- **b) Na convocação Geral, há 06 vagas disponíveis no Polo A, sendo 02 para ampla concorrência, 01 para L2 e 03 para L5. Serão convocados para solicitar matrícula: 06 candidatos da lista ampla concorrência, 03 candidatos da lista L2 e 09 candidatos da lista L5**

**11.5 -** Os candidatos convocados para solicitar matrícula na Convocação Geral serão indicados na listagem desta etapa com os seguintes status:

- a. **CLASSIFICADOS(AS)**: convocado para solicitar matrícula conforme o número de vagas disponíveis;
- b. **AGUARDANDO VAGA**: convocado para solicitar matrícula estando classificado para além do número de vagas disponíveis, no limite de até três vezes este quantitativo.

**11.5.** Os candidatos com o status "**EXCEDENTES",** ou seja, classificados para além de 3 (três) vezes o número de vagas disponíveis na Convocação Geral, não poderão solicitar matrícula.

**11.5.1.** Na Convocação Geral, o(a) candidato(a) que estiver tanto na lista das ações afirmativas, quanto na lista de ampla concorrência, deverá optar pela solicitação de matrícula em apenas uma das duas listas, sendo de sua responsabilidade a escolha da concorrência na qual tem maior chance de ser matriculado.

**11.5.2.** O candidato(a) fará a escolha da concorrência em que deseja solicitar sua matrícula e, iniciada a solicitação, automaticamente abrirá mão de ser convocado pela outra concorrência.

**11.6.** Todos(as) candidatos(as), independentemente de estarem na condição de CLASSIFICADOS ou AGUARDANDO VAGA, terão o mesmo prazo para realizar a solicitação de matrícula na Convocação Geral, conforme o cronograma.

**11.7.** Candidatos(as) que não realizarem a solicitação de matrícula dentro do prazo, ou que, tendo iniciado a solicitação constarem com o status INCOMPLETO, após o prazo definido em edital, serão considerados(as) como desistentes.

**11.8.** Após a solicitação de matrícula, será concedido o prazo de recurso para correção dos documentos necessários.

**11.8.1.** Esse prazo somente será concedido aos(às) candidatos(as) que realizaram a solicitação de matrícula no prazo, conforme cronograma.

**11.9.** Durante o período de solicitação de matrícula todas as solicitações constarão com o status EM ANÁLISE.

**11.10.** Após a Convocação Geral, caso ainda haja vagas disponíveis, ou havendo desistências, serão analisadas as solicitações de matrícula dos(as) candidatos(as) excedentes que solicitaram matrícula dentro do prazo.

**11.10.1.** Caso seja necessário, esses(as) candidatos(as) poderão complementar ou corrigir documentos, dentro do prazo de 48 horas, contado a partir da data e horário da solicitação de correção de dados registrada pela equipe de análise.

**11.11.** O IFSULDEMINAS não se responsabiliza por e-mails cadastrados incorretamente, sendo de responsabilidade do(a) candidato(a) se informar e manter atualizados os seus dados pessoais.

**11.12.** Caso surjam novas vagas ociosas, em virtude de desistências, as análises dos documentos encaminhados pelos(as) candidatos(as), na Convocação Geral, serão feitas até o preenchimento das vagas do curso ou até que se atinja o percentual máximo de 20% da carga horária do semestre.

**11.13.** Caso ainda restem vagas desocupadas, após o encerramento da Convocação Geral, poderá haver convocação dos candidatos excedentes, conforme lista de classificação e disponibilidade do campus.

# <span id="page-25-0"></span>**12. DA SOLICITAÇÃO DE MATRÍCULAS**

**12.1.** Os(as) candidatos(as) classificados(as) dentro das vagas disponíveis serão convocados(as) a realizar solicitação de matrícula, conforme cronograma deste edital, devendo realizar os seguintes procedimentos: I. Caso o candidato não possua cadastro, deverá efetuar seu cadastro na conta gov.br no endereço **<https://sso.acesso.gov.br/>** OU

II. Caso possua cadastro no gov.br, deve inserir o seu número de Cadastro de Pessoa Física (CPF) e senha.

**12.2.** Para solicitar sua matrícula o(a) candidato(a) deverá dispor de toda a sua documentação completa, legível, em versão digital ou digitalizada em formato PDF ou JPG, para envio online via plataforma gov.br.

**12.3.** São documentos e informações necessários para solicitação de matrícula de todos os candidatos, independente da opção de concorrência:

I. Documento de identificação oficial com foto:

- a. carteira de identidade (RG); OU
- b. carteira nacional de habilitação (CNH); OU
- c. carteiras de identidade expedidas pelas Forças Armadas, Polícias Militares e Corpos de Bombeiros Militares, Polícia Federal; OU
- d. documentos expedidos por ordem e conselhos profissionais.

OBS.: No documento apresentado deverá constar o número do Registro Geral da carteira de identidade.

II. Certidão de Nascimento ou de casamento;

III. Número do CPF, caso o número não conste no RG;

IV. Certificado/Certidão de Conclusão do Ensino Médio, devidamente assinada, com carimbo da instituição ou autenticação digital, contendo data prevista para entrega do Histórico Escolar **OU** Histórico Escolar do Ensino Médio.

OBS.: Em casos que forem apresentadas declarações de conclusão do Ensino Médio, o Histórico Escolar deverá ser apresentado no prazo máximo de 90 dias, contados a partir do deferimento da solicitação de matrícula.

IV.I. Para os candidatos Jovens e Adultos que concluíram sua escolarização fora do prazo regular (15 anos para a conclusão do Ensino Fundamental e 18 anos para a conclusão do Ensino Médio) serão aceitos os seguintes documentos:

- a. Certificado de conclusão de exame supletivo OU
- b. Certificado do Exame Nacional do Ensino Médio ENEM OU
- c. Certificado de Conclusão do Exame Nacional de Jovens e Adultos do Ensino Médio ENCCEJA*.*

V. Endereço de residência;

VI. Comprovante de quitação com o Serviço Militar, para candidatos do sexo masculino com idade superior a 18 anos e inferior a 45 anos;

VII. Número do Título de Eleitor para maiores de 18 anos;

OBS.: Aos *conscritos* (jovens que estão prestando o serviço militar), nos termos do art. 14, § 2º da Constituição, com idade superior a 18 anos e que ainda não possuem o título eleitoral é vedado o alistamento eleitoral, ou seja, não poderão requerer o título eleitoral enquanto estiverem prestando o serviço militar. Nestes casos deverá ser apresentada a declaração de convocação do serviço militar.

VIII. O candidato(a) que disponha do comprovante de quitação eleitoral, poderá anexá-lo em campo próprio na sua solicitação de matrícula. O comprovante pode ser obtido por meio físico, solicitando-se diretamente ao Cartório Eleitoral ou, por meio digital, acessando-se o portal do Tribunal Superior Eleitoral por meio do link: **Certidão de [quitação](https://www.tse.jus.br/eleitor/certidoes/certidao-de-quitacao-eleitoral) eleitoral — Tribunal Superior Eleitoral**.

OBS.: Para candidato que não disponha de tal comprovante, este será obtido pela secretaria de cada Campus, mediante consulta on-line à base de dados da administração, conforme disposto na Portaria Ministerial nº 176, de 25 de junho de 2017. Caso haja inconsistência no cadastro que impeça a geração do atestado de quitação eleitoral, pela secretaria, por meio de consulta online ou o candidato possua pendências na justiça eleitoral, a secretaria do campus solicitará ao(à) candidato(a) a apresentação do certificado de quitação eleitoral, no prazo máximo de 90 dias, contados a partir do deferimento da solicitação de matrícula.

IX. 01 fotografia recente 3x4, respeitadas as seguintes orientações:

- a. não serão aceitas fotos em outro formato que não 3x4;
- b. a foto deve ser atual, nítida, individual, colorida, com fundo branco que enquadre desde a cabeça até os ombros;
- c. a foto deve mostrar o rosto inteiro, não sendo permitido o uso de óculos escuros e artigos de chapelaria (boné, chapéu, viseira, gorro ou similares);
- d. o(a) candidato(a) deverá estar devidamente vestido(a), não sendo aceitas fotos sem camisa/camiseta);
- e. não será aceita foto no formato *selfie* ou na qual apareçam outras pessoas além do(a) candidato(a).

**12.3.1.** Para os candidatos estrangeiros, deverão ser apresentados os seguintes documentos:

- a. Registro Nacional de Estrangeiros RNE; OU
- b. Carteira de Registro Nacional de Migrante CRNM OU
- c. Agendamento para registro na Polícia Federal; OU
- d. passaporte com visto ativo, constando as páginas de identificação do passaporte, do visto e do carimbo de entrada no país.

**12.3.2.** Para comprovação dos documentos referentes à conclusão do Ensino Médio ou equivalente, quando realizados no Exterior, devem ser revalidados na forma da Lei, condição sem a qual não serão aceitos para efetivar a matrícula.

**12.3.3.** Nos casos em que o candidato não tenha revalidado seu Certificado/Histórico de Conclusão do Ensino Médio, deverá apresentar protocolo de solicitação de revalidação fornecido pela Secretaria Estadual de Educação.

**12.3.4.** Haverá a necessidade de apresentação posterior, em data e modo a ser definida pelo campus, do documento de escolarização revalidado.

**12.4.** O campus poderá solicitar documentos complementares, os quais serão especificados no sistema de matrículas. Neste caso, a ausência desses documentos não poderá ser impeditivo para a realização da solicitação de matrícula.

**12.5.** Os candidatos inscritos nas vagas de Ação Afirmativa, além da apresentação dos documentos indicados nos itens anteriores, é necessário o envio dos seguintes documentos:

I. Para comprovação do Ensino Fundamental cursado integralmente em escolas públicas deverá ser apresentado UM dos seguintes documentos:

- a. Histórico Escolar oficial do Ensino Fundamental para aqueles que já possuem esse documento; OU
- b. Certificado de Conclusão do Ensino Fundamental em que conste o nome da Instituição de Ensino na qual cursou cada ano/série; OU
- c. Declaração de Egresso de Escola Pública fornecida pela escola conforme modelo do ANEXO VI.

II. Para comprovação da renda familiar bruta per capita igual ou inferior a 1 salário mínimo (ou R\$1.980,00), deverá ser apresentada uma das seguintes documentações listadas abaixo:

a. Relação de documentação apresentada no ANEXO I; OU

- b. Folha Resumo do Cadastro Único atualizado nos últimos 2 (dois) anos\* A Folha Resumo poderá ser apresentada, devidamente assinada e emitida pelo órgão gestor do Programa Auxílio Brasil, ou poderá ser obtida por meio do link: [https://meucadunico.cidadania.gov.br/meu\\_cadunico](https://meucadunico.cidadania.gov.br/meu_cadunico); OU
- c. comprovante de recebimento do Benefício de Prestação Continuada BPC pelo candidato ou responsável.

\*Quem não possui o Cadastro Único atualizado nos últimos 2 (dois) anos, deverá procurar o órgão gestor do Programa no município onde reside para atualizá-lo.

- III. Para comprovação de autodeclaração de pretos, pardos e indígenas:
	- a. para quem se autodeclarar preto ou pardo, usar autodeclaração constante no próprio sistema de matrículas\*;
	- b. para candidatos(as) autodeclarados(as) indígenas, além do preenchimento da autodeclaração constante no próprio sistema de matrículas, é obrigatória a apresentação de carta de recomendação assinada pelo cacique da comunidade à qual pertence o(a) candidato(a), constando a respectiva etnia, e/ou a assinatura do(a) representante da Fundação Nacional do Índio (FUNAI). Caso o(a) candidato(a) resida em área urbana, deve ser apresentada a carta de recomendação da FUNAI;

\* Candidatos(as) que se inscreveram nas vagas de Ação Afirmativa para pretos e pardos deverão, além de se autodeclararem, participar de entrevista e aguardar o parecer da Comissão de Heteroidentificação.

IV. Para comprovação da condição dos(as) candidatos(as) com deficiência:

a. deve ser apresentado laudo médico, conforme o item 3 deste edital.

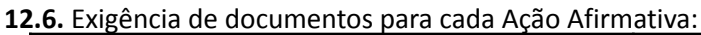

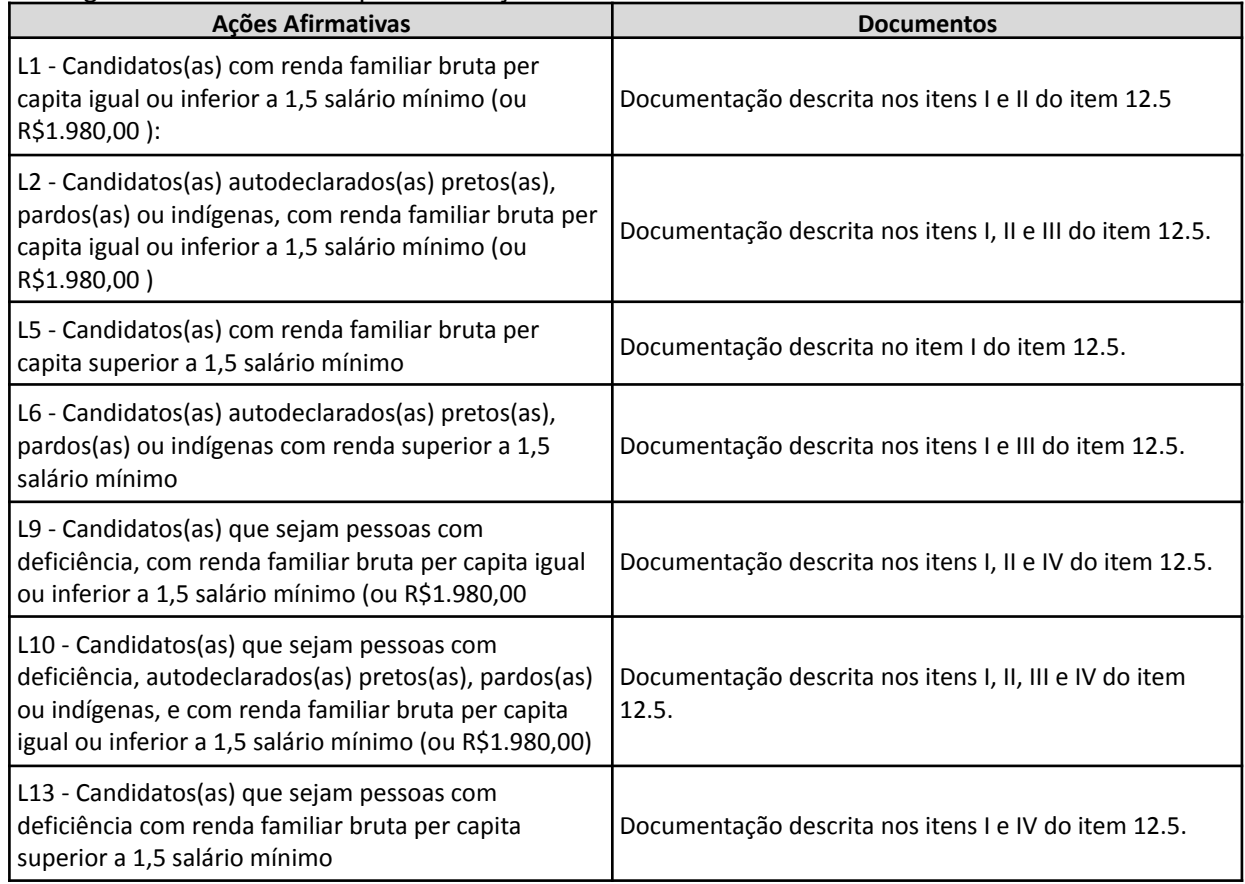

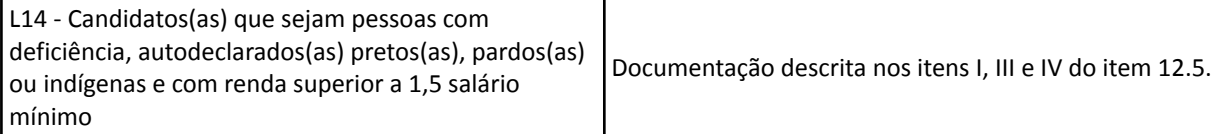

**12.7.** A documentação geral de solicitação de matrícula e suas correções, que deverão ser apresentadas por todos os(as) candidatos(as), serão analisadas pela Secretaria de Registros Acadêmicos de cada campus.

**12.8.** A documentação de comprovação de renda, de comprovação de indígena e suas correções serão analisadas pela Comissão de Análise das Ações Afirmativas de cada campus.

**12.9.** A autodeclaração de preto ou pardo será confirmada por meio da entrevista da Comissão de Heteroidentificação de cada campus e o recurso será analisado pela Comissão Recursal composta por servidores da Reitoria.

**12.10.** O laudo médico para comprovação de deficiência, bem como o respectivo recurso serão verificados pelo Núcleo de Apoio às Pessoas com Necessidades Específicas - NAPNE de cada campus.

**12.11.** Caso aprovado em Ampla Concorrência, o(a) candidato(a) que não apresentar a documentação exigida para matrícula no prazo estipulado perderá o direito à vaga concorrida.

**12.12.** Caso aprovado em uma das vagas reservadas para Ação Afirmativa ou para PcD Geral, o(a) candidato(a) que não apresentar a documentação geral exigida para solicitação de matrícula, ou que não comprovar sua condição para a vaga reservada, dentro do prazo estipulado, perderá o direito à vaga e concorrerá somente às vagas de Ampla Concorrência.

**12.13.** Caso a comissão verifique incompatibilidade entre a concorrência escolhida e os documentos comprobatórios, estes serão indeferidos e o candidato(a) poderá apresentar novos documentos que comprovem a sua condição com relação à concorrência escolhida, no prazo de recurso.

**12.14.** Documentos enviados que estejam ilegíveis, borrados ou digitalizados de forma incompleta (com partes faltando) serão indeferidos, sendo possível ao candidato atualizar as informações e apresentar novos documentos legíveis no prazo de recurso.

**12.15** Finalizado o prazo de análise dos documentos, será divulgado o resultado preliminar das matrículas, passível de recurso conforme item 17.

**12.16.** Após as análises dos recursos, as solicitações de matrícula atendidas serão convertidas em matrículas. As solicitações de matrícula não atendidas, incompletas ou ausentes serão desconsideradas e as vagas serão disponibilizadas para chamadas posteriores.

**12.17.** O IFSULDEMINAS se responsabiliza unicamente pela divulgação dos resultados deste processo seletivo, não se responsabilizando pela solicitação de matrícula do(a) candidato(a) que apresentá-la fora do prazo estipulado, ou que alegue desconhecimento das convocações.

**12.18.** O IFSULDEMINAS não se responsabiliza por quaisquer falhas de ordem técnica dos computadores, de comunicação, congestionamento das linhas de comunicação, procedimento indevido do candidato, bem como por outros fatores que impossibilitem a transferência dos dados, sendo de responsabilidade exclusiva do candidato acompanhar a situação de sua matrícula, bem como todas as publicações no site institucional.

**12.19.** É de responsabilidade do(a) candidato(a) acompanhar as convocações, na página do edital, no site **<https://portal.ifsuldeminas.edu.br/vestibular-proen>**.

**12.20** Caso o(a) candidato(a) não possua meios tecnológicos para solicitar sua matrícula de forma online é possível agendar comparecimento presencial em algum dos campi do IFSULDEMINAS, ou nos polos, para realizar a solicitação de matrícula online, dentro do prazo da chamada em que foi convocado(a), conforme o cronograma de matrícula.

**12.21.** O(a) candidato(a) que desejar agendar comparecimento para solicitação de matrícula utilizando as ferramentas tecnológicas do campus, ou dos polos, deverá se organizar para garantir o cumprimento do prazo para envio da documentação, bem como atentar-se para o horário de funcionamento do campus.

**12.21.1.** Para realizar o agendamento o(a) candidato(a) deverá fazer contato diretamente com o campus, ou com o polo, por meio dos telefones e/ou endereços eletrônicos disponibilizados na página de capa deste edital, sendo de sua exclusiva responsabilidade o agendamento prévio e o comparecimento na data e horário estabelecidos.

**12.22.** Não será, em hipótese alguma, prorrogado o prazo de solicitação de matrícula motivado pela impossibilidade do candidato comparecer ao campus por dificuldade para agendamento.

**12.23.** Para a realização de solicitação de matrícula utilizando-se o equipamento institucional, cabe ao campus tão somente a disponibilização dos equipamentos, sendo de inteira responsabilidade do(a) candidato(a) as informações e documentos registrados no sistema.

**12.24.** A realização da solicitação de matrícula não garante a matrícula efetiva do candidato, pois está condicionada à:

- a. análise dos documentos gerais;
- b. análise dos documentos comprobatórios de Ação Afirmativa ou PcD Geral;
- c. deferimento da condição de preto ou pardo em entrevista de Heteroidentificação Complementar, no caso das ações afirmativas com critério racial;
- d. ordem de classificação, considerando a opção de concorrência;
- e. existência de vagas não ocupadas, em caso de solicitação de matrículas por candidatos excedentes na Convocação Geral.

**12.25.** A solicitação de matrícula em Ampla Concorrência se efetiva em matrícula quando, nos prazos definidos pelo edital de matrículas, o(a) candidato(a) apresenta toda a documentação necessária para fins de registro acadêmico.

**12.26.** A solicitação de matrícula nas Ações Afirmativas e em PcD se efetiva em matrícula quando, nos prazos definidos pelo edital, o(a) candidato(a) apresenta toda a documentação necessária para fins de registro acadêmico e toda a documentação necessária para comprovação de que possui as condições da Ação Afirmativa em que se inscreveu.

**12.27.** Quando a matrícula é efetivada, um comprovante de matrícula é enviado ao e-mail informado pelo(a) candidato(a) na solicitação de matrícula.

**12.28.** O candidato classificado que não concretizar a sua matrícula por falta da documentação exigida, no período fixado para a matrícula, perderá o direito à vaga.

**12.29.** Para buscar orientação na realização da solicitação de matrícula, o candidato deve acessar o **[Manual](https://drive.google.com/file/d/13zuRAb1745QCdtSaLbZpTEJmGr7plV-7/view?usp=sharing) de [Solicitação](https://drive.google.com/file/d/13zuRAb1745QCdtSaLbZpTEJmGr7plV-7/view?usp=sharing) de Matrícula**.

**12.29.1.** Em caso de dúvidas sobre a solicitação de matrícula, o candidato deverá enviar um e-mail para **a** secretaria do campus onde está inscrito (endereços disponíveis nas páginas iniciais deste edital).

**12.30.** O trancamento de matrícula será permitido somente após a conclusão do primeiro semestre do curso.

## **13. DA ENTREVISTA PELA COMISSÃO DE HETEROIDENTIFICAÇÃO COMPLEMENTAR**

## **I. Das Entrevistas realizadas pela Comissão de Heteroidentificação Complementar**

**13.** Os(as) candidatos(as) que se inscreverem para concorrência às ações afirmativas L2, L6, L10 e L14 (vagas destinadas a pessoas autodeclaradas pretas e pardas) serão submetidos à entrevista pela Comissão de Heteroidentificação Complementar, conforme Portaria nº 18/2012 do MEC e Portaria nº 4/2018 do MPDG.

**13.1.** Somente após a análise e parecer da Comissão de Heteroidentificação Complementar, associada ao parecer da Comissão de Análise das Ações Afirmativas, a matrícula poderá ser atendida ou não atendida.

**13.2.** Cada campus tem sua própria Comissão de Heteroidentificação, nomeada por portaria da Direção-geral, conforme definido pela Resolução 011/2020 do Conselho Superior do IFSULDEMINAS.

**13.3.** A Comissão de Heteroidentificação Complementar realizará entrevistas, de forma *on line*, por meio da ferramenta Google Meet, a cada chamada para solicitação de matrícula, com os(as) candidatos(as) às vagas destinadas a autodeclarados(as) pretos ou pardos.

**13.4.** A Comissão de Heteroidentificação Complementar agendará a entrevista somente para os(as) candidatos(as) que enviaram a documentação exigida para matrícula nas vagas destinadas às Ações Afirmativas.

**13.4.1.** O(a) candidato(a) que não anexar, na sua solicitação de matrícula, a documentação comprobatória da Ação Afirmativa para a qual se inscreveu, não será submetido(a) à entrevista com a Comissão de Heteroidentificação Complementar.

**13.5.** O(a) candidato(a) será informado(a), por meio do endereço de e-mail cadastrado no ato da inscrição, a data, o horário agendado para seu comparecimento e o *link* para participação na entrevista.

**13.6.** A critério de cada campus, poderão ser agendados até 3 candidatos(as) por horário. Os(as) candidatos(as) permanecerão aguardando os membros da comissão, até serem chamados.

**13.7.** A entrevista, dentro do horário agendado, será realizada pela ordem de chegada dos(as) candidatos(as) ou, se todos estiverem presentes, por ordem alfabética.

**13.8.** O(a) candidato(a) convocado(a) para reunião com a Comissão de Heteroidentificação pode solicitar novo agendamento (**REAGENDAMENTO**) de horário em duas situações distintas:

- a) **ANTES DE REALIZADA A REUNIÃO** se o(a) candidato(a) não puder comparecer por motivo devidamente justificado, poderá solicitar novo agendamento, desde que encaminhe essa solicitação com antecedência mínima de 12 horas da realização da reunião.
- b) **DEPOIS DE TER FALTADO À REUNIÃO** se o(a) candidato(a). por motivo justificado e comprovado, não comparecer à reunião agendada com a Comissão de Heteroidentificação poderá solicitar agendamento de novo horário de entrevista, desde que faça a solicitação dentro do período estabelecido na chamada, justificando sua ausência e comprovando documentalmente.

**13.8.1.** Ambos os casos apresentados acima **NÃO SE TRATAM DE RECURSO**, e sim de solicitação de reagendamento. Tal reagendamento poderá ser solicitado mediante envio de e-mail para a COPESE do campus para o qual se inscreveu.

**13.8.2.** A página inicial deste Edital traz o e-mail e o telefone de cada campus do IFSULDEMINAS.

**13.9.** No caso de reagendamento, será marcado novo horário de entrevista, respeitando-se o cronograma próprio da Comissão de Heteroidentificação Complementar e o prazo estabelecido na chamada para as entrevistas da comissão.

**13.10.** Justificam, para fins de reagendamento por não comparecimento, situações alheias ao controle do(a) candidato(a), como caso fortuito, força maior, convocação para trabalho, tratamento de saúde, dentre outros.

**13.11.** Não serão aceitos pedidos de reagendamento que sejam embasados na falta de atenção do(a) candidato(a), como ter se esquecido da data, ter-se distraído, não ter lido a convocação a tempo, ou por falta de organização pessoal.

**13.12. Candidatos(as) que não comparecerem à entrevista agendada pela comissão de heteroidentificação do campus, não terão direito à entrevista recursal e seu nome passará a constar**

### **apenas na listagem das vagas de ampla concorrência.**

**13.13.** A entrevista realizada pela Comissão de Heteroidentificação Complementar tem por objetivo confirmar a autodeclaração do(a) candidato(a), concedendo-lhe o direito de efetivar matrícula, se cumpridos todos os demais requisitos, com relação ao critério racial (vagas reservadas a candidatos(as) autodeclarados(as) pretos e pardos).

**13.14.** Caso a decisão da Comissão de Heteroidentificação Complementar decida pelo indeferimento da solicitação de matrícula, poderá ser apresentado recurso, devendo tal apresentação ocorrer dentro do prazo do cronograma deste edital para apresentação de recursos e de acordo com o item 16.2.

## **II. Das entrevistas realizadas pela Comissão de Heteroidentificação Recursal**

**13.15.** Recursos apresentados quanto à decisão proferida pela Comissão de Heteroidentificação Complementar (dos campi) serão analisados por Comissão de Heteroidentificação Complementar Recursal composta por servidores(as) da Reitoria do IFSULDEMINAS.

**13.16.** Na análise do recurso, a Comissão de Heteroidentificação Complementar Recursal realizará nova entrevista com o candidato, por meio digital.

**13.17.** O(a) candidato(a) será informado(a), por meio do endereço de e-mail cadastrado no ato da inscrição, a data, o horário agendado para seu comparecimento e o *link* para participação na entrevista.

**13.18.** O(a) candidato(a) convocado(a) para reunião com a Comissão de Heteroidentificação Recursal pode solicitar novo agendamento (**REAGENDAMENTO**) de horário em duas situações distintas:

- a) **ANTES DE REALIZADA A REUNIÃO** se o(a) candidato(a) não puder comparecer por motivo devidamente justificado, poderá solicitar novo agendamento, desde que encaminhe essa solicitação com antecedência mínima de 12 horas da realização da reunião.
- b) **DEPOIS DE TER FALTADO À REUNIÃO** se o(a) candidato(a). por motivo justificado e comprovado, não comparecer à reunião agendada com a Comissão de Heteroidentificação poderá solicitar agendamento de novo horário de entrevista, desde que faça a solicitação dentro do período estabelecido na chamada, justificando sua ausência e comprovando documentalmente.

**13.18.1.** Ambos os casos apresentados acima **NÃO SE TRATAM DE RECURSO**, e sim de solicitação de reagendamento. Tal reagendamento poderá ser solicitado mediante envio de e-mail para [vestibular@ifsuldeminas.edu.br](mailto:vestibular@ifsuldeminas.edu.br)

## **III. Dos procedimentos para entrevistas realizadas tanto pela Comissão de Heteroidentificação Complementar (dos campi) quanto pela Comissão de Heteroidentificação Complementar Recursal (da Reitoria)**

**13.20.** Nas entrevistas, o critério de avaliação é **unicamente fenotípico (características físicas) do(a) próprio(a) candidato(a)**, sendo que não serão considerados outros critérios, como documentos anteriores ou a ascendência (parentes como pais e avós) do(a) candidato(a), bem como não serão analisadas fotos do candidato ou familiares.

**13.21.** O(a) candidato(a) não poderá utilizar o deferimento de sua autodeclaração, obtido em processos anteriores, seja em concursos ou processos seletivos pretéritos, no IFSULDEMINAS ou em outras instituições, para justificar sua autodeclaração no presente processo, devendo submeter-se à nova avaliação.

**13.22.** O(a) candidato(a) deverá comparecer à entrevista munido(a) de documento de identificação com foto, em versão impressa, preferencialmente o documento de identidade em versão física (RG).

**13.23.** Aos(às) candidatos(as) submetidos(as) à entrevista pela Comissão de Heteroidentificação Complementar, que sejam menores de idade (menores de 18 anos), será obrigatório o acompanhamento

por um responsável legal, devidamente comprovado no ato da entrevista pelo seu nome e documento de identidade, e comprovada sua relação de responsabilidade pelo menor.

**13.23.1.** O(a) responsável acompanhará a entrevista, não podendo, em hipótese alguma, manifestar-se.

**13.23.2.** Ao iniciar a reunião, a comissão verificará a presença do responsável e, caso este(a) não esteja presente no ato da entrevista, ela não será realizada, podendo o(a) candidato(a) requerer reagendamento desde que este ocorra no mesmo período da respectiva chamada. A solicitação de reagendamento deverá ser enviada para o endereço de e-mail da COPESE do campus (os endereços de e-mail constam na página inicial - capa - deste edital).

**13.24.** No ato da entrevista o(a) candidato(a) dará o seu consentimento para Gravação de Imagem e de Voz.

**13.24.1** O(a) candidato(a) declarará, em voz alta, logo no início da gravação, sua autorização e consentimento para gravação de imagem e voz. Sem a autorização, o(a) candidato(a) não poderá pleitear a vaga destinada aos(às) candidatos(as) autodeclarados(as) pretos(as) ou pardos(as).

**13.25.** Nas situações de reunião *online*, a permanência da conexão de internet durante toda a entrevista é de inteira responsabilidade do(a) candidato(a).

**13.25.1.** Caso haja perda de conexão, ocasionada por falha do sinal, em razão de mau funcionamento da conexão utilizada pelo(a) candidato(a) durante a entrevista, será aguardado no máximo 5 minutos para restabelecimento do sinal, preservando-se o limite máximo de tempo estabelecido por entrevistado(a) (15 minutos). Após este tempo a entrevista será encerrada e a comissão poderá pautar a sua decisão conforme as imagens já obtidas.

**13.26.** Durante todo o tempo da entrevista, a imagem da câmera do(a) candidato(a) deverá aparecer na tela, permanecendo, durante a gravação, a sua imagem e a de todos os membros da comissão. Para isso, deverá ser escolhido formato de apresentação de tela que possibilite a exibição da imagem de todos em mosaico.

**13.26.1.** Não será permitido ao(à) candidato(a) participar da entrevista sem fazer uso da câmera e microfone ou desabilitar esses equipamentos durante essa etapa, sob pena de indeferimento da ação afirmativa.

**13.27.** Caso o(a) candidato(a) esteja em local de pouca iluminação, caberá à comissão solicitar a ele(a) que se posicione em local com melhor iluminação e com melhor foco da câmera.

**13.28.** Será desclassificado(a) da ação afirmativa o(a) candidato(a) que não comparecer em até 10 minutos contados a partir do horário de agendamento da sua entrevista, salvo nos casos em que for permitido reagendamento, conforme itens **13.8 e 13.18.**

## <span id="page-32-0"></span>**14. RESERVA DE VAGA PARA PESSOAS COM DEFICIÊNCIA (PCD GERAL)**

**14.1.** Em cumprimento ao Decreto Federal nº 14.298/99, com redação dada pelo Decreto 9.508/2018, são disponibilizadas 5% (cinco) das vagas, por curso e por turno, para os(as) candidatos(as) com deficiência que não se enquadrarem nas Ações Afirmativas como egressos(as) de escola pública.

**14.2.** No ato da inscrição, o(a) candidato(a) deverá optar pela reserva de vaga de Ação Afirmativa, ou pela reserva de vaga para Pessoas com Deficiência - PcD Geral.

**14.3.** De acordo com o artigo 2º da Lei 13.146/15 , é considerada Pessoa com Deficiência aquela que tem impedimento de longo prazo de natureza física, mental, intelectual ou sensorial, o qual, em interação com uma ou mais barreiras, pode obstruir sua participação plena e efetiva na sociedade em igualdade de condições com as demais pessoas.

**14.3.1.** De acordo com o parágrafo 2º do artigo 1º da Lei 12.764/12, a pessoa com Transtorno do Espectro Autista é considerada pessoa com deficiência, para todos os efeitos legais.

**14.4.** Caso seja convocado(a) para matrícula, o(a) candidato(a) com deficiência optante por concorrer às vagas reservadas para PcD deverá apresentar, além das demais documentações para matrícula:

- a. Laudo Caracterizador de Deficiência, de acordo com o modelo presente no Anexo V deste edital, preenchido pelo médico responsável, ou;
- b. Laudo médico original, legível, assinado e carimbado pelo médico responsável, com validade de 24 (vinte e quatro) meses, que deverá atestar a espécie, o grau ou o nível de deficiência, com expressa referência ao código correspondente da Classificação Internacional de Doenças (CID), contendo todos os itens presentes no Anexo V.

**3.5.** Para fazer jus à matrícula, a documentação apresentada pelo(a) candidato(a), deve seguir as seguintes determinações:

- a. Deficiência Física: Laudo Caracterizador de Deficiência (Anexo V) preenchido pelo médico responsável, ou Laudo Médico que o estudante já possui indicando qual é a deficiência física e o grau de comprometimento motor;
- b. Deficiência Auditiva: Laudo Caracterizador de Deficiência (Anexo V) preenchido pelo médico responsável, ou Laudo Médico que o estudante já possui indicando o grau de comprometimento auditivo;
- c. Deficiência Visual: Laudo Caracterizador de Deficiência (Anexo V) preenchido pelo médico responsável, ou Laudo Médico que o estudante já possui indicando acuidade visual, realizado por oftalmologista;
- d. Deficiência Intelectual: Laudo Caracterizador de Deficiência (Anexo V) preenchido pelo médico responsável, ou Laudo Médico que o estudante já possui indicando o comprometimento intelectual, data do início dos sintomas e as limitações cognitivas.
- e. Deficiência Múltipla: Laudo Caracterizador de Deficiência (Anexo V) preenchido pelo médico responsável, ou Laudo Médico que o estudante já possui acrescida da documentação disposta nos itens a, b, c e d, de acordo com as deficiências, ou laudo único que atenda simultaneamente a estas disposições.
- f. Transtorno do Espectro Autista: Laudo Caracterizador de Deficiência (Anexo V) preenchido pelo médico responsável, ou Laudo Médico que o estudante já possui indicando o nível de comprometimento intelectual causado pela deficiência da comunicação e das interação sociais ou dos padrões restritivos e repetitivos de comportamentos, interesses e atividades, ou da Carteira de Identificação da Pessoa com Transtorno do Espectro Autista (Ciptea).

**14.5.1.** A apresentação do Laudo Caracterizador de Deficiência (Anexo V), ou do Laudo Médico que o estudante já possui não implica imediata confirmação do direito à vaga reservada para Pessoa com Deficiência, devendo o(a) candidato(a) aguardar a avaliação e homologação do laudo.

**14.5.2.** Serão deferidos somente os laudos que comprovarem que o(a) candidato(a) se enquadra nas definições presentes na Lei nº 12.764, de 27 de dezembro de 2012 - Política Nacional de Proteção dos Direitos da Pessoa com Transtorno do Espectro Autista, Lei n. 13.146, de julho de 2015 - Lei Brasileira de Inclusão da Pessoa com Deficiência e na Lei nº 14.126 de 22 de março de 2021 - Classifica a visão monocular como deficiência sensorial, do tipo visual.

**14.5.3.** Não serão deferidos receituários, exames, avaliações de outros profissionais, ou outros documentos que não contenham as informações solicitadas no item 14.4.

**14.6.** No momento da solicitação de matrícula, o Laudo Caracterizador de Deficiência (Anexo V) ou o laudo médico, deverá ser apresentado da mesma forma que os demais documentos, incluído por meio de upload de arquivo único, em formato PDF, inserido na plataforma de matrículas on-line do gov.br, de acordo com o definido no item 6 deste edital.

**14.6.1.** Os laudos serão analisados pela COPESE e pelo Núcleo de Atendimento às Pessoas com

Necessidades Educacionais Específicas (NAPNE) e o resultado, passível de recurso, constará no resultado da solicitação de matrícula.

**14.6.2.** Não será permitida a entrega fracionada dos documentos para matrícula, incluindo o Laudo Caracterizador de Deficiência (Anexo V) ou do laudo médico.

**14.7.** Na ausência de comprovação até o prazo estipulado, o(a) candidato(a) perderá automaticamente o direito de concorrer às vagas destinadas a pessoas com deficiência e concorrerá somente às vagas de ampla concorrência.

14.8. O(a) candidato(a) com deficiência, ao se tornar estudante, após a efetivação da matrícula, terá direito ao Atendimento Educacional Especializado, a ser viabilizado pelo IFSULDEMINAS, nos polos de apoio presencial.

## **15. DISPOSIÇÕES FINAIS**

**15.1.** O(a) candidato(a) inscrito(a) assume a aceitação total e incondicional das normas constantes neste edital e demais expedientes relacionados a este Processo Seletivo.

**15.2.** O(a) candidato(a) inscrito(a) autoriza que sejam publicadas imagens suas ou vídeos de divulgação do processo seletivo nos sites institucionais.

**15.3.** Ao realizar sua inscrição, o(a) candidato(a) declara-se ciente da possibilidade de divulgação de seus dados em listagens e resultados no decorrer do processo, tendo em vista que essas informações são essenciais para o fiel cumprimento da publicidade dos atos que dizem respeito a este processo seletivo.

**15.4.** Será eliminado(a), a qualquer tempo, o(a) candidato(a) que utilizar meios fraudulentos na inscrição, na matrícula ou qualquer outra ação ligada ao processo seletivo, ficando, inclusive, sujeito a outras sanções e penalidades previstas em lei.

**15.5.** A declaração falsa ou inexata dos dados constantes no formulário de inscrição e na Autodeclaração nas vagas das ações afirmativas L2, L6, L10 e L14, bem como a apresentação de documentos falsos ou inexatos, determinará a anulação de todos os atos decorrentes da inscrição, a qualquer época.

**15.6.** O IFSULDEMINAS não se responsabilizará por quaisquer atos ou fatos decorrentes de informações e/ou endereços, inclusive endereço eletrônico (e-mail) ou telefone para contato, incorretos ou incompletos fornecidos pelo(a) candidato(a).

**15.7.** Serão incorporados a este edital, para todos os efeitos, quaisquer editais complementares ou retificações que vierem a ser publicados pelo IFSULDEMINAS, informações contidas no **[Manual](https://portal.ifsuldeminas.edu.br/index.php/proen/4674) do [Candidato](https://portal.ifsuldeminas.edu.br/index.php/proen/4674)**, Edital de Matrículas e demais publicações oficiais referentes a este Processo Seletivo 2023/2.

**15.8.** Ocorrendo motivo de força maior que determine perda total ou parcial irreparável deste processo seletivo, antes ou após sua realização, o IFSULDEMINAS reserva a si o direito de cancelar ou substituir datas, realizar novos processos de seleção ou atribuir medidas compensatórias, de modo a viabilizar o conjunto do processo.

**15.9.** Não haverá reserva de vagas para os semestres letivos subsequentes ao estipulado neste edital, conforme o disposto no Parecer CP 95/98, do Conselho Nacional de Educação – CNE.

**15.10.** O IFSULDEMINAS poderá providenciar processo seletivo complementar para preenchimento das vagas ofertadas caso não sejam ocupadas todas as disponibilizadas pelo presente edital.

**15.11.** Para o conhecimento de todos, o presente edital será publicado no endereço eletrônico do Vestibular IFSULDEMINAS https://portal.ifsuldeminas.edu.br/index.php/vestibular-proen, constituindo a fonte oficial das informações.

**15.12.** Sob hipótese alguma será fornecido qualquer tipo de resultado do Processo Seletivo por telefone, e-mail ou fax. A consulta às publicações oficiais é de responsabilidade do(a) candidato(a).

**15.13.** O atendimento aos(às) candidatos(as) será realizado respeitando-se o calendário escolar de cada campus e de acordo com os feriados nacionais e municipais.

**15.14.** O uso dos dados utilizados para inscrição no vestibular, pelo IFSULDEMINAS, ocorre em conformidade com o que está disposto na Lei Geral de Proteção de Dados (13709/19).

**15.15.** Os casos omissos serão resolvidos pela Coordenação de Processos Seletivos - Reitoria.

# **CLÉBER ÁVILA BARBOSA**

REITOR DO INSTITUTO FEDERAL DE EDUCAÇÃO, CIÊNCIA E TECNOLOGIA DO SUL DE MINAS GERAIS

### **ANEXO I LISTA DOS DOCUMENTOS DE AÇÕES AFIRMATIVAS**

<span id="page-36-1"></span><span id="page-36-0"></span>**Lista dos documentos que deverão ser apresentados pelos(as) candidatos(as) que não possuem CADÚnico e que requisitarem Isenção de Taxa e/ou vagas destinadas às Ações Afirmativas L1, L2, L9 e L10. Tanto o CADÙnico, quanto os documentos abaixo, devem ser apresentados junto ao formulário socioeconômico (Anexo VI).**

Documentos comuns a todos os membros da FAMÍLIA e do(a) CANDIDATO(A): Devem ser consideradas enquanto parte da família aquelas pessoas com quem há vinculação afetiva e/ou financeira (seja quem contribua com a renda da família ou que seja o principal responsável pela renda ou participe das despesas como dependente), não sendo necessário residirem sob o mesmo teto, como nos casos de estudantes que saíram de suas cidades de origem, mas continuam dependendo financeira de seus familiares.

# **1. Documentos pessoais de todos da FAMÍLIA e do(a) CANDIDATO(A):**

1.1. Para os menores de 18 anos;

- I. Documento de identificação com foto (obrigatório para o candidato, para demais membros familiares, na ausência do documento de identificação com foto, poderá ser apresentada a certidão de nascimento).
- II. Documento que contenha número CPF;
- III. Comprovante de recebimento de pensão alimentícia. Caso não tenha comprovante utilizar o modelo do ANEXO IV. (nos casos em que os pais não moram juntos).

# 1.2. Para os maiores de 18 anos:

- I. Documento de identificação com foto;
- II. Documento que contenha número CPF;
- III. Carteira de Trabalho e Previdência Social CTPS:
	- a. Página com foto;
	- b. Página da Qualificação Civil (dados pessoais);
	- c. Página com o último registro de trabalho e próxima página em branco;
	- Caso não tenha nenhum registro em CTPS, mas tenha Contrato de Trabalho, apresentar primeira página da CTPS e a cópia do Contrato de Trabalho;
	- Caso ainda não tenha carteira, deverá solicitar a carteira digital por meio do link: <https://www.gov.br/pt-br/servicos/obter-a-carteira-de-trabalho>;
	- Aposentado(a) por invalidez, beneficiário do Programa Bolsa Família ou BPC/LOAS e idosos a partir de 70 anos **estão dispensados de apresentar a Carteira de Trabalho da Previdência Social/CTPS**.
	- No caso da CTPS no formato digital, é necessário exportar ou tirar print do aplicativo CTPS Digital para comprovar suas experiências profissionais ou a ausência de registro.

# **2. Documentos relacionados à RENDA de todos da família maiores de 18 anos, incluindo o(a) candidato:**

Conforme Portaria normativa MEC nº 18/2012, renda familiar bruta mensal é a soma dos rendimentos brutos auferidos por todas as pessoas da família, será apurada de acordo com o seguinte procedimento: "calcula-se a soma dos rendimentos brutos auferidos por todas as pessoas da família a que pertence o estudante, levando-se em conta, no mínimo, os três meses anteriores à data de inscrição do estudante no processo seletivo da instituição federal de ensino".

# **I. Profissionais empregados em empresas privadas que tenham registro na Carteira de Trabalho, funcionários públicos, e estagiários remunerados devem apresentar obrigatoriamente todos os documentos abaixo:**

- a) No mínimo 3 (três) contracheques/holerites com data de referência a partir de setembro de 2023.
- b) Declaração de Imposto de Renda Pessoa Física- IRPF referente ao último ano base acompanhada

do recibo de entrega à Receita Federal do Brasil;

c) Para aqueles que não declaram Imposto de Renda, apresentar comprovante de consulta da situação da declaração IRPF referente ao último base, obtido através do link: <https://www.restituicao.receita.fazenda.gov.br/#/>

## **II. Profissionais autônomos, diaristas, pessoas que fazem "bicos" devem apresentar obrigatoriamente todos os documentos abaixo:**

a) Declaração de renda, conforme Anexo II, preenchida e assinada pela própria pessoa, contendo os seguintes dados: nome, RG, CPF, o que faz e o local; a média de renda mensal utilizando os rendimentos dos últimos 4 (quatro) meses para encontrar a média;

b) Declaração de Imposto de Renda Pessoa Física- IRPF - referente ao último base acompanhada do recibo de entrega à Receita Federal do Brasil;

c) Para aqueles que não declaram Imposto de Renda, apresentar comprovante de consulta da situação da declaração IRPF referente referente ao último base, obtido através do link: <https://www.restituicao.receita.fazenda.gov.br/#/>

d) Cópia do carnê mensal de contribuição do INSS, referente ao último mês (quando houver).

## **III. Comerciante com estabelecimento próprio, prestadores de serviços com firma aberta devem apresentar obrigatoriamente todos os documentos abaixo:**

a) Relatório anual/mensal emitido pelo contador, baseado nas notas fiscais;

b) Declaração do Imposto de Renda de Pessoa Jurídica- IRPJ do último ano base, acompanhada do recibo de entrega à Receita Federal do Brasil;

c) Declaração de Imposto de Renda Pessoa Física- IRPF referente ao último base acompanhada do recibo de entrega à Receita Federal do Brasil;

d) Para aqueles que não declaram Imposto de Renda, apresentar comprovante de consulta da situação da declaração IRPF referente referente ao último base, obtido através do link: <https://www.restituicao.receita.fazenda.gov.br/#/>

e) Não serão considerados, para fins de comprovação de renda, recibos de Pró-Labore.

## **IV. Microempreendedores Individuais (MEI) devem apresentar obrigatoriamente todos os documentos abaixo:**

a) Cópia da Declaração Anual de Faturamento do Simples Nacional (DASN – SIMEI) ou relatório anual/mensal emitido pelo contador caso as atividades tenham sido iniciadas recentemente;

b) Declaração de Imposto de Renda Pessoa Física- IRPF - referente ao último base acompanhada do recibo de entrega à Receita Federal do Brasil;

c) Para aqueles que não declaram Imposto de Renda, apresentar comprovante de consulta da situação da declaração IRPF referente referente ao último base, obtido através do link: <https://www.restituicao.receita.fazenda.gov.br/#/>

**V. Proprietários rurais, produtores agrícolas, pequenos produtores e produtor da agricultura familiar devem apresentar obrigatoriamente todos os documentos abaixo:**

a) Documento emitidos por órgãos oficiais (EMATER ou órgão equivalente, Sindicato dos Produtores Rurais, dentre outros), informando:

- identificação do proprietário: nome, CPF, RG e endereço;

- identificação da propriedade: área e endereço e;

- como utiliza a terra: o que produz e qual a renda mensal

b) Notas fiscais de vendas referente à produção de 2023;

c) Declaração de Imposto de Renda Pessoa Física - IRPF - referente ao último base acompanhada do recibo de entrega à Receita Federal do Brasil;

d) Para aqueles que não declaram Imposto de Renda, apresentar comprovante de consulta da situação da declaração IRPF referente referente ao último base, obtido através do link: <https://www.restituicao.receita.fazenda.gov.br/#/>

e) Contrato de arrendamento das terras ou de meeiro ou comodato, quando for o caso;

f) Recibo e declaração completa do Imposto sobre a Propriedade Territorial Rural – ITR.

## **VI. Aposentados, pensionistas, beneficiários do auxílio doença, devem apresentar obrigatoriamente todos os documentos abaixo:**

a) Comprovante atual do INSS contendo número do benefício, do que se trata o benefício e o valor do mesmo. O comprovante pode ser obtido através do link a seguir: <https://meu.inss.gov.br/central/index.html#/> (ou na agência do INSS) - **Não serão aceitos extratos bancários**;

b) Os membros da família ou estudante que sejam servidores públicos aposentados deverão procurar o órgão competente para emissão de contracheques (Recursos Humanos, Secretaria de Planejamento ou outros);

c) O(s) membro(s) da família aposentado(s) e ou pensionista(s) que exercem alguma atividade remunerada com registro na Carteira de Trabalho, deverão apresentar cópia da documentação constante do item 2, inciso I. Caso não possua registro na Carteira de Trabalho, deverão apresentar a documentação comprobatória constante no item 2, inciso II;

d) Declaração de Imposto de Renda Pessoa Física - IRPF - referente ao último base acompanhada do recibo de entrega à Receita Federal do Brasil;

e) Para aqueles que não declaram Imposto de Renda - IRPF -, apresentar comprovante de consulta da situação da declaração IRPF referente referente ao último base, obtido através do link: <https://www.restituicao.receita.fazenda.gov.br/#/>

## **VII. Membros da família e/ou estudante não possuem nenhuma fonte de renda, devem apresentar obrigatoriamente todos os documentos abaixo:**

a) Declaração de Ausência de Renda conforme Anexo III preenchida e assinada pela própria pessoa;

b) Declaração de Imposto de Renda Pessoa Física - IRPF - referente ao último base acompanhada do recibo de entrega à Receita Federal do Brasil;

c) Para aqueles que não declaram Imposto de Renda, apresentar comprovante de consulta da situação da declaração IRPF referente referente ao último base, obtido através do link: <https://www.restituicao.receita.fazenda.gov.br/#/>

**VIII. Para os membros da família, incluindo o(a) estudante, que estejam desempregados a menos de 6 (seis) meses, são obrigatórios todos os documentos abaixo:**

a) Termo de Rescisão do Contrato de Trabalho;

b) Comprovante de recebimento de Seguro-Desemprego (quando estiver recebendo);

c) Declaração de Ausência de Renda conforme Anexo III (para os que não desenvolvem nenhuma atividade remunerada);

d) Para aqueles que desenvolvem alguma atividade remunerada informalmente, apresentar a documentação conforme do item 2, inciso II;

e) Declaração de Imposto de Renda Pessoa Física- IRPF referente ao último base acompanhada do recibo de entrega à Receita Federal do Brasil;

f) Para aqueles que não declaram Imposto de Renda, apresentar comprovante de consulta da situação da declaração IRPF referente referente ao último base, obtido através do link: <https://www.restituicao.receita.fazenda.gov.br/#/>

# **ANEXO II DECLARAÇÃO DE RENDA**

<span id="page-40-1"></span><span id="page-40-0"></span>Eu, \_\_\_\_\_\_\_\_\_\_\_\_\_\_\_\_\_\_\_\_\_\_\_\_\_\_\_\_\_\_\_\_\_\_\_\_\_\_\_\_\_\_\_\_\_\_\_\_\_\_\_\_\_\_\_\_\_\_\_\_\_\_\_\_\_\_ *(nome do* declarante), inscrito(a) no CPF sob nº . . . . . . . . declaro, sob as penas da lei, que obtive como renda média dos últimos \_\_\_\_\_\_\_\_\_ meses, o valor de R\$ \_\_\_\_\_\_\_\_\_\_\_\_\_ mensais, que se refere aos ganhos obtidos com meu trabalho em atividades de \_\_\_\_\_\_\_\_\_\_\_\_\_\_\_\_\_\_\_\_\_\_\_\_\_\_\_\_\_\_\_\_\_\_\_\_\_\_\_ *(descrever a atividade)*, realizado em \_\_\_\_\_\_\_\_\_\_\_\_\_\_\_\_\_\_\_\_\_\_\_\_\_\_\_\_\_\_\_\_ *(local onde realiza a atividade)*.

**Declaro ainda que o valor acima apresentado é verdadeiro e estou ciente de que a omissão de informações ou a apresentação de dados ou documentos falsos e/ou divergentes podem resultar em processo contra mim dos tipos: PENAL (crime de falsidade ideológica) e CÍVEL (ressarcimento por prejuízo causado a terceiros).**

Autorizo a devida investigação e fiscalização para fins de averiguar e confirmar a informação declarada acima, caso seja necessário.

\_\_\_\_\_\_\_\_\_\_\_\_\_\_\_\_\_\_\_\_\_\_\_\_\_\_\_, \_\_\_\_\_\_ de \_\_\_\_\_\_\_\_\_\_\_\_\_\_\_\_\_\_\_\_\_ de \_\_\_\_.

\_\_\_\_\_\_\_\_\_\_\_\_\_\_\_\_\_\_\_\_\_\_\_\_\_\_\_\_\_\_\_\_\_ **Assinatura do(a) declarante**

# **ANEXO III DECLARAÇÃO DE AUSÊNCIA DE RENDA**

<span id="page-41-1"></span><span id="page-41-0"></span>Eu,

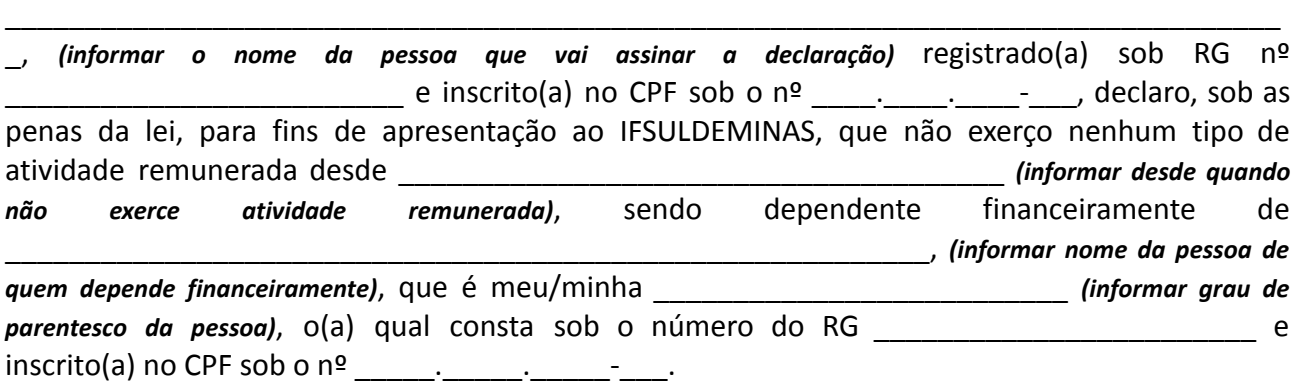

**Declaro, ainda, a inteira responsabilidade pelas informações contidas nesta declaração, estando ciente de que a omissão ou a apresentação de informações e/ou documentos falsos ou divergentes, implicarão em medidas judiciais.**

Autorizo o IFSULDEMINAS a averiguar as informações acima fornecidas.

Por ser expressão da verdade, firmo e assino a presente para que a mesma produza seus efeitos legais e de direito, e estou ciente de que responderei legalmente pela informação prestada.

\_\_\_\_\_\_\_\_\_\_\_\_\_\_\_\_\_\_\_\_\_\_\_\_\_\_\_, \_\_\_\_\_\_ de \_\_\_\_\_\_\_\_\_\_\_\_\_\_\_\_\_\_\_\_\_ de \_\_\_\_.

\_\_\_\_\_\_\_\_\_\_\_\_\_\_\_\_\_\_\_\_\_\_\_\_\_\_\_\_\_\_\_\_\_ **Assinatura do(a) declarante**

# **ANEXO IV DECLARAÇÃO PENSÃO ALIMENTÍCIA**

<span id="page-42-1"></span><span id="page-42-0"></span>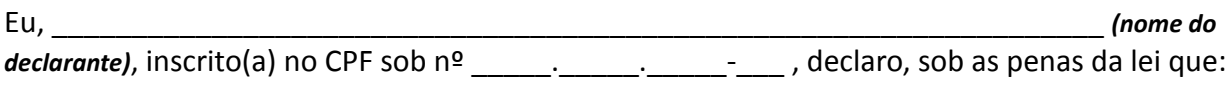

(\_\_) recebo pensão alimentícia no valor mensal de R\$ \_\_\_\_\_\_\_\_\_\_\_\_\_\_\_\_;

(\_\_) não recebo pensão alimentícia.

**Declaro ainda que a informação acima apresentada é verdadeira e estou ciente de que a omissão de informações ou a apresentação de dados ou documentos falsos e/ou divergentes podem resultar em processo contra mim dos tipos: PENAL (crime de falsidade ideológica) e CÍVEL (ressarcimento por prejuízo causado a terceiros).**

Autorizo a devida investigação e fiscalização para fins de averiguar e confirmar a informação declarada acima, caso seja necessário.

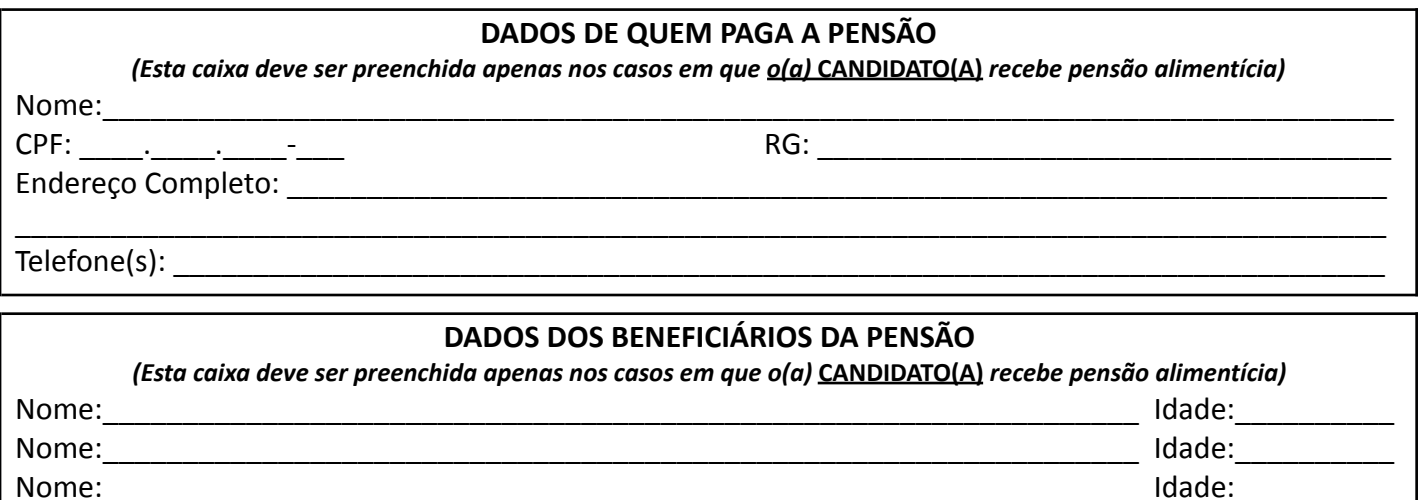

 $\Box$ , de  $\Box$  de  $\Box$ 

**\_\_\_\_\_\_\_\_\_\_\_\_\_\_\_\_\_\_\_\_\_\_\_\_\_\_\_\_\_\_\_\_\_\_\_\_\_\_\_\_ Assinatura do(a) Declarante**

\_\_\_\_\_\_\_\_\_\_\_\_\_\_\_\_\_\_\_\_\_\_\_\_\_\_\_\_\_\_\_\_\_\_\_\_\_\_\_\_\_\_\_\_\_\_\_\_\_\_\_ Responsável Legal no caso dos estudantes menores de 18 anos

## **ANEXO V**

# **MODELO DE LAUDO CARACTERIZADOR DA DEFICIÊNCIA**

<span id="page-43-1"></span><span id="page-43-0"></span>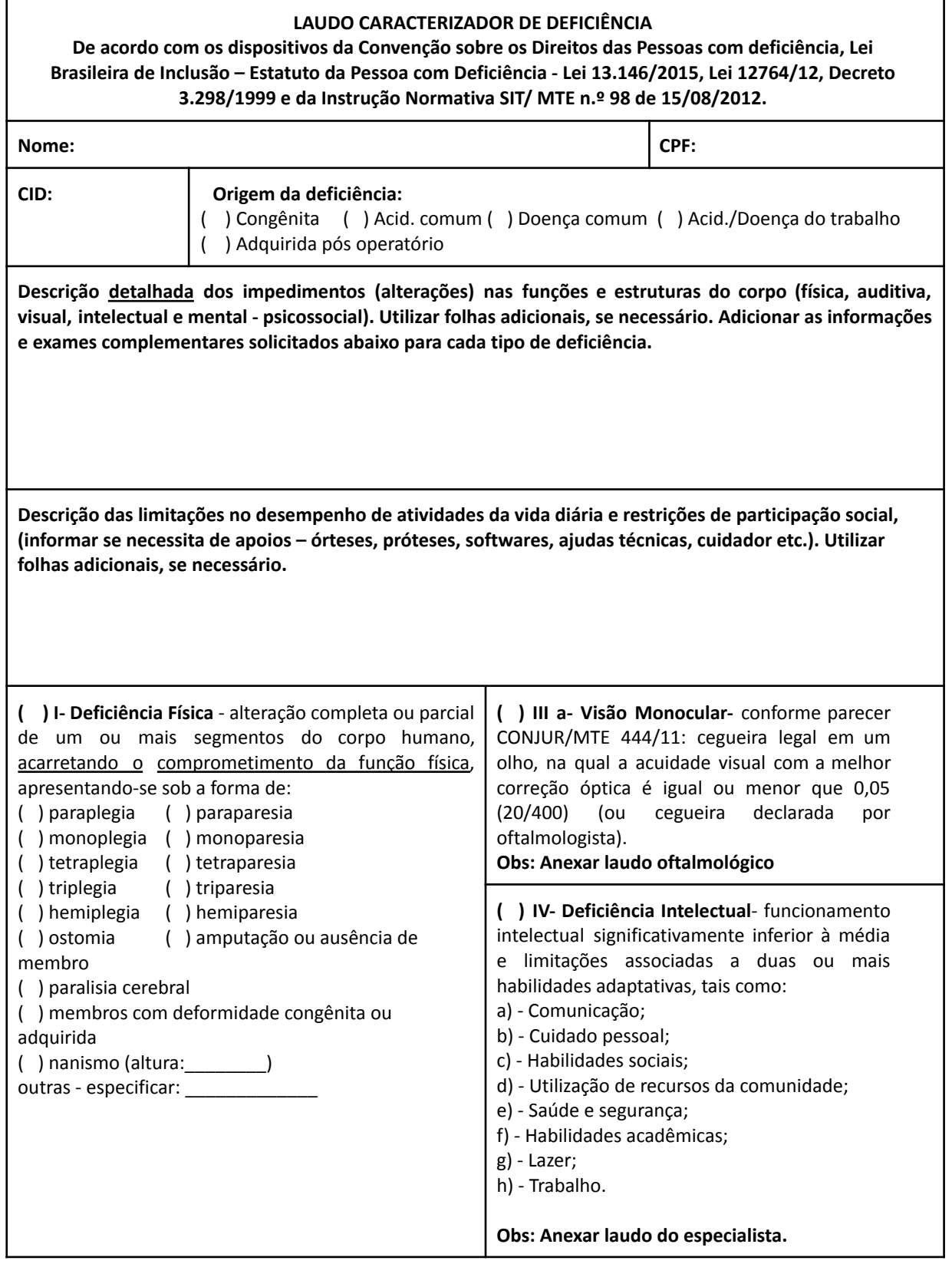

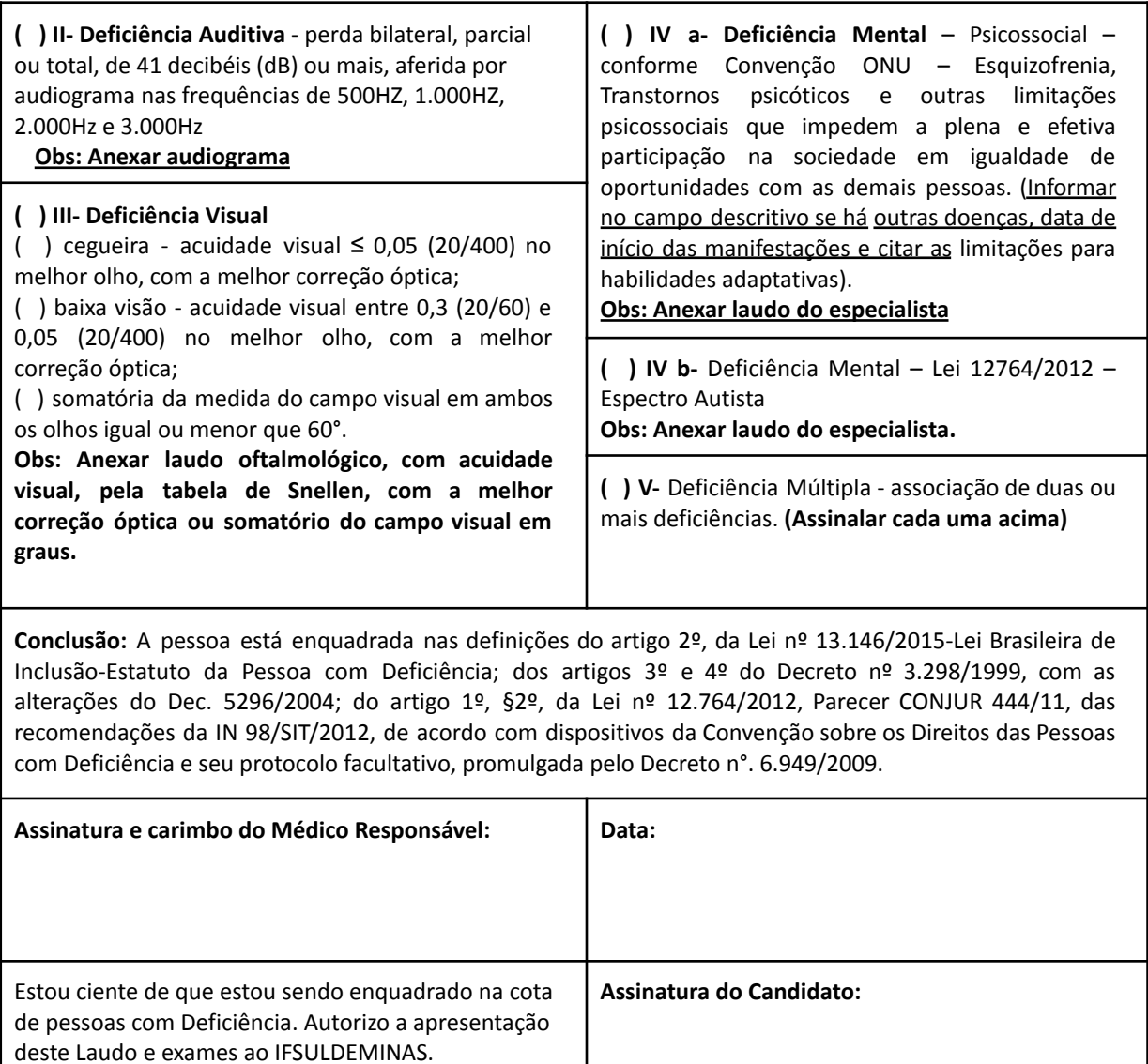

# **ANEXO VI DECLARAÇÃO DE EGRESSO DE ESCOLA PÚBLICA PAPEL TIMBRADO DA ESCOLA OU CARIMBO OFICIAL DA ESCOLA**

## <span id="page-45-1"></span><span id="page-45-0"></span>**DECLARO** que

\_\_\_\_\_\_\_\_\_\_\_\_\_\_\_\_\_\_\_\_\_\_\_\_\_\_\_\_\_\_\_\_\_\_\_\_\_\_\_\_\_\_\_\_\_\_\_\_\_\_\_\_\_\_\_\_\_\_\_\_\_\_\_\_\_\_\_\_\_\_\_\_\_, (nome do(a) candidato(a)), registrado(a) sob RG nº \_\_\_\_\_\_\_\_\_\_\_\_\_\_\_\_\_\_\_\_\_\_\_\_\_\_\_\_ e inscrito no CPF sob nº \_\_\_\_\_.\_\_\_\_\_.\_\_\_\_\_-\_\_\_, cursou e concluiu o **ENSINO FUNDAMENTAL**, integralmente em escola pública, do 1º ao 9º ano, na(s) instituição(ões) de ensino listada(s) abaixo:

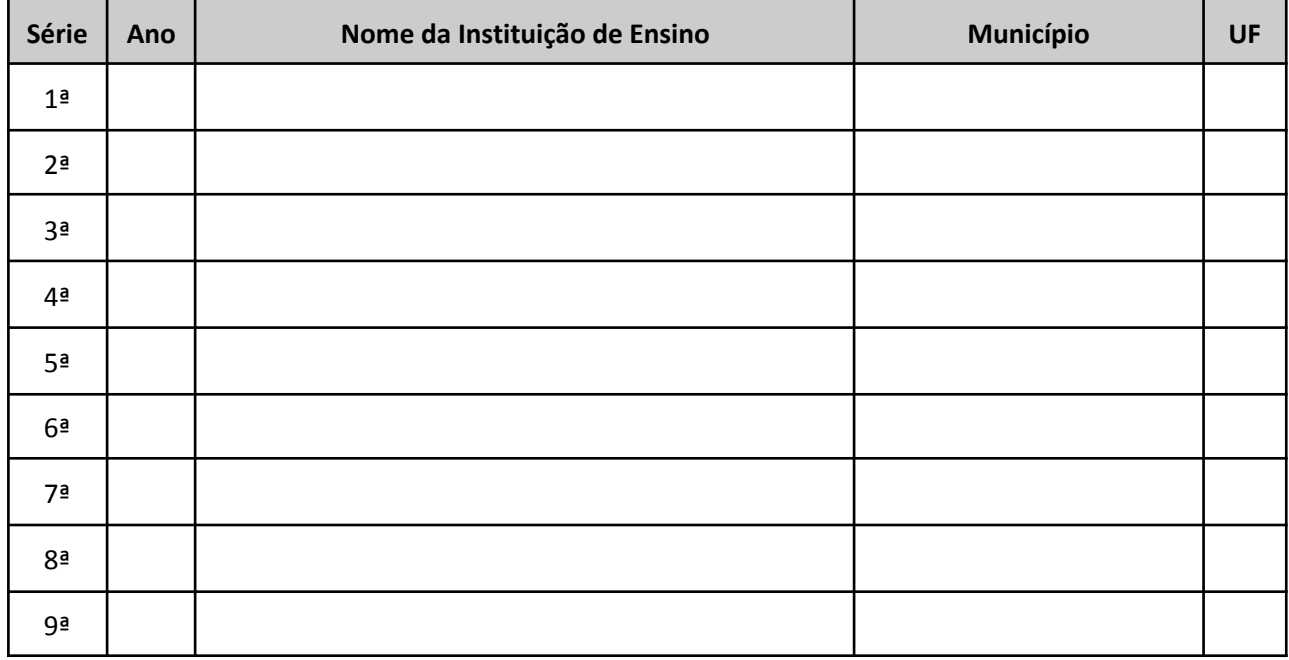

Por ser expressão da verdade, firmo e assino a presente para que a mesma produza seus efeitos legais e de direito.

\_\_\_\_\_\_\_\_\_\_\_\_\_\_\_\_\_\_\_\_\_\_\_\_\_\_\_, \_\_\_\_\_\_ de \_\_\_\_\_\_\_\_\_\_\_\_\_\_\_\_\_\_\_\_\_ de \_\_\_\_\_\_.

\_\_\_\_\_\_\_\_\_\_\_\_\_\_\_\_\_\_\_\_\_\_\_\_\_\_\_\_\_\_\_\_\_ **Assinatura e carimbo do(a) Diretor(a) ou Secretário(a) Escolar da Instituição de Ensino**